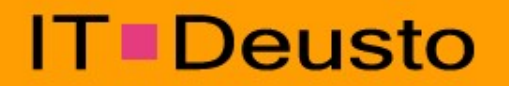

www.itdeusto.com Mayo del 2006

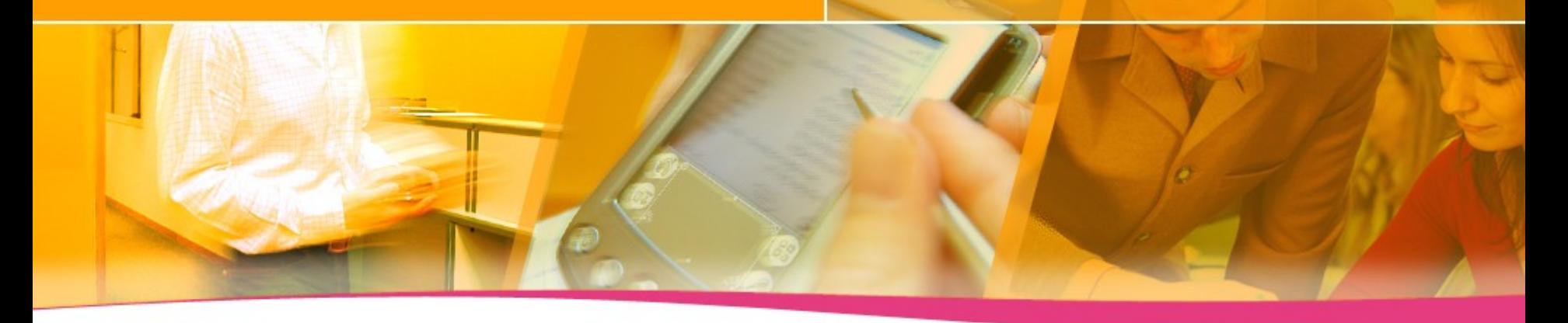

## Gestión de la Seguridad con OSSIM

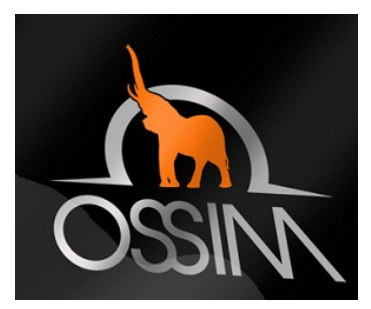

**Gonzalo Asensio Asensio Jefe de Proyecto Seguridad Informática gasensio@itdeusto.com**

## **Área de Seguridad IT Deusto**

#### **IT-Deusto posee una larga experiencia y especialización.**

- Responsables de Seguridad de Primeros ISP
- Creación de IP6 Seguridad (1997) e IP Soluciones (2000)
- **Integración de IP Soluciones en IT- Deusto (2003)**
- **Equipos de expertos: más de 40 personas dedicadas exclusivamente a la seguridad informática**
- **Soluciones de Seguridad propias Open Source (OSSIM)**

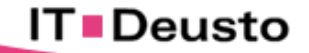

## Evolución Tecnológica

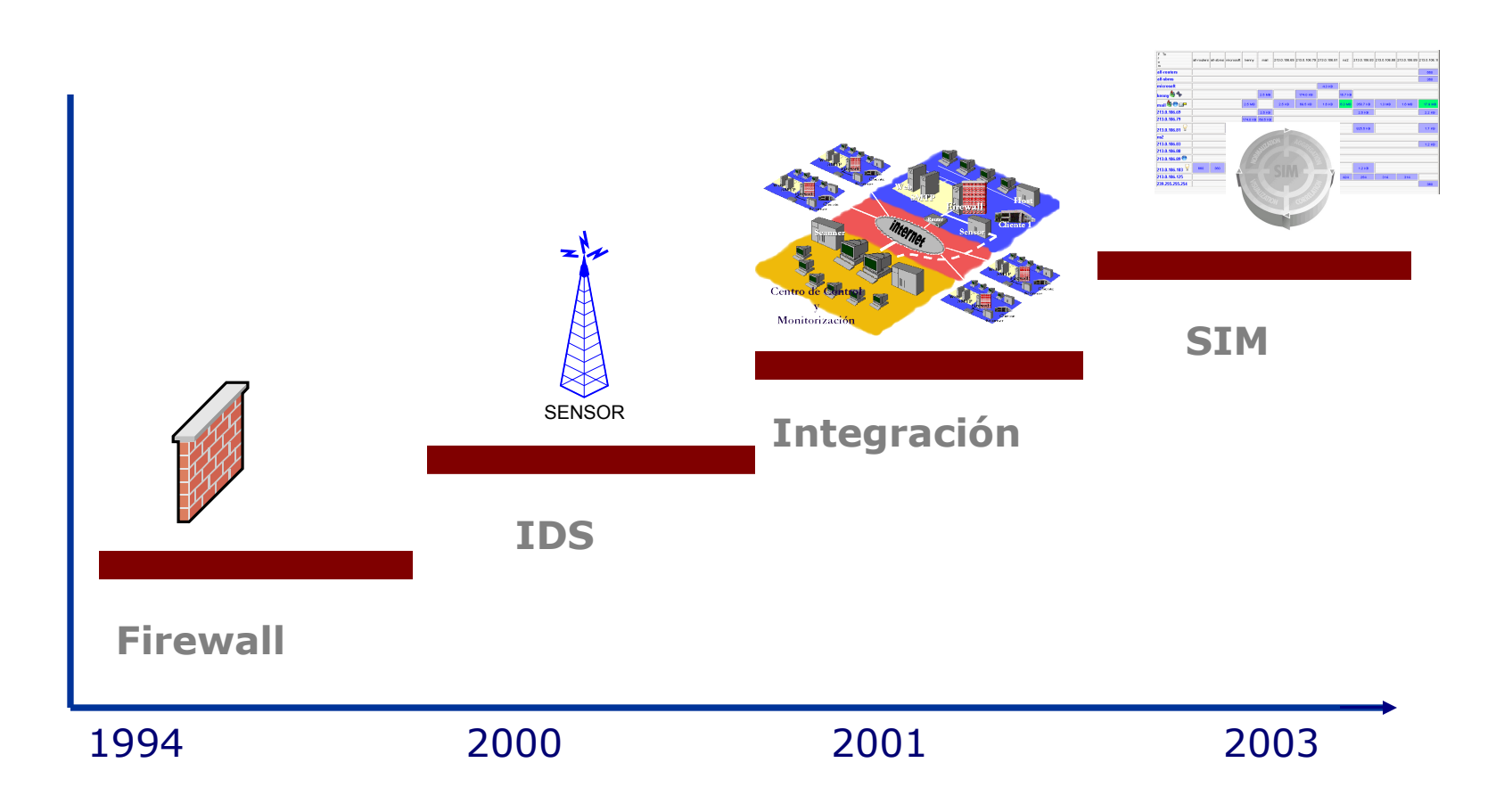

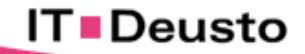

#### El Problema

- 1. ¿Por donde empiezo?
- 1. ¿Cuales son las alertas de verdad?
- 1. ¿En que situación estoy?

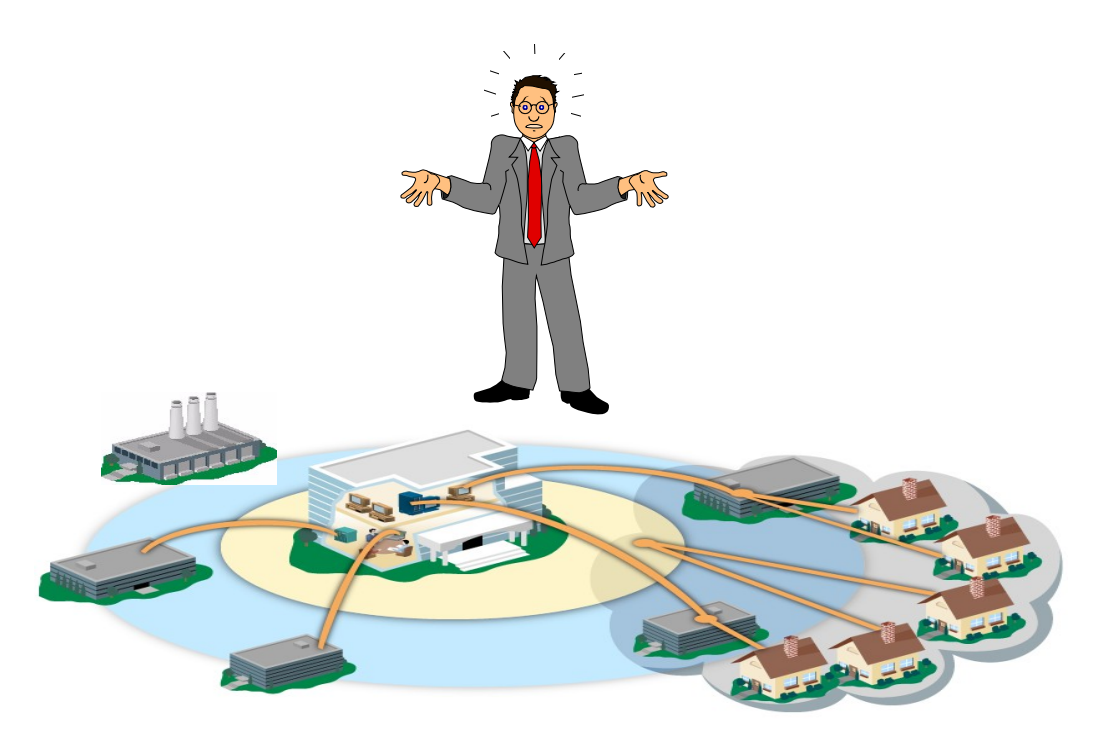

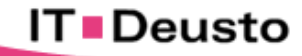

## La solución para Gestionar la Seguridad: OSSIM

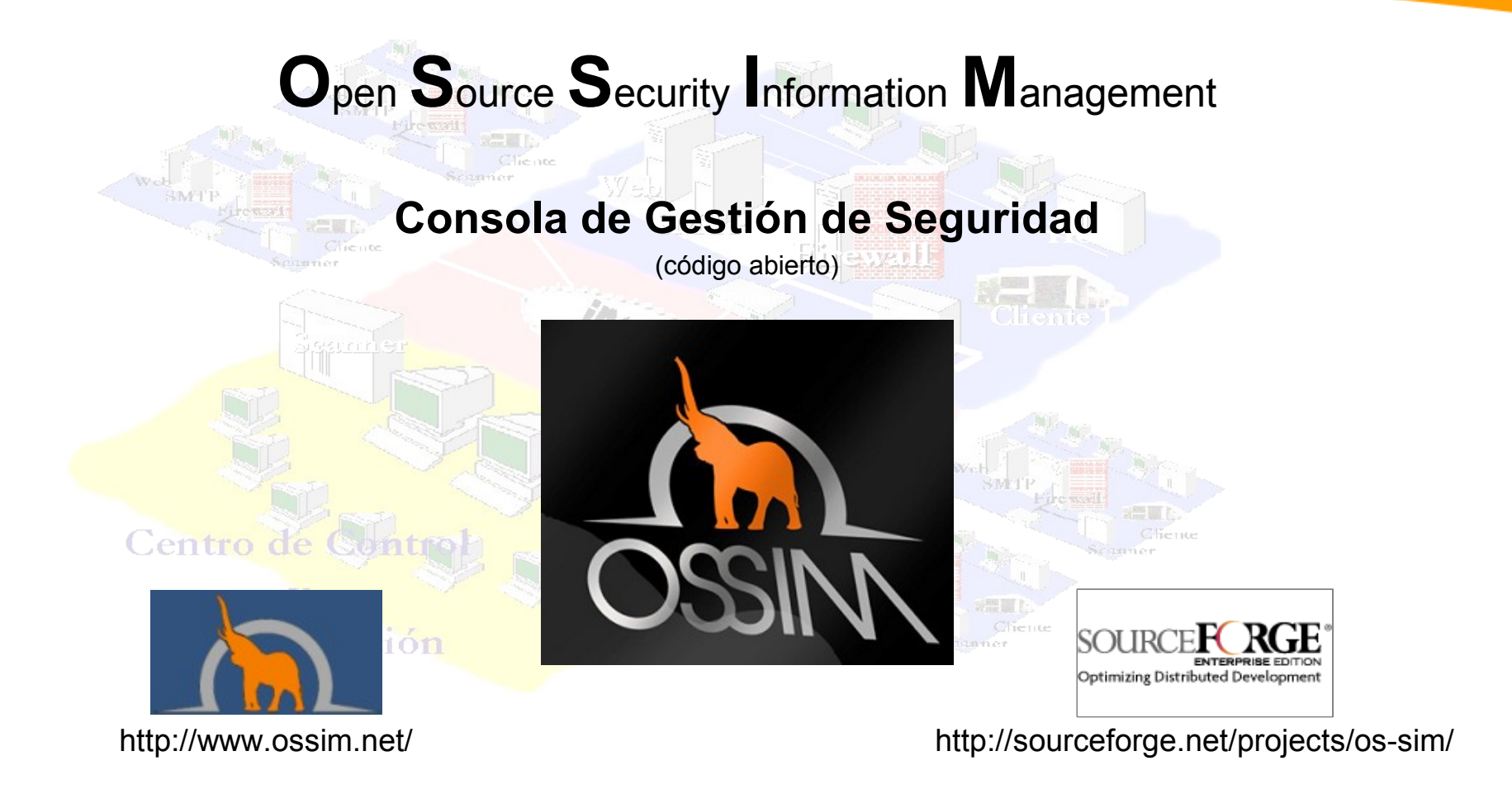

#### **Se trata de un Producto líder, probado por más de 22.000 usuarios a nivel mundial.**

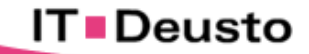

## ¿Qué es OSSIM?

- **Plataforma de Seguridad Open Source** compuesta por más de 22 Herramientas lideres en el campo de la Seguridad Informática:
- Composición Básica de **OSSIM**;
- **5. Servidor OSSIM (Consola de Gestión)**
- **6. Framework (Interacción entre Módulos)**
- **7. Base de datos de OSSIM (Eventos)**
- **8. Agentes (Sondas Colectoras)**

**Todo montado sobre Sistemas Linux**

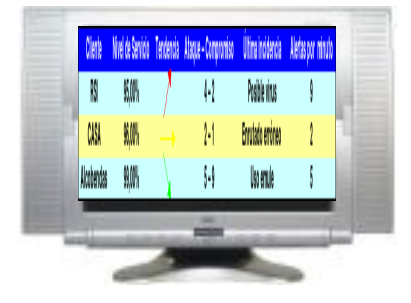

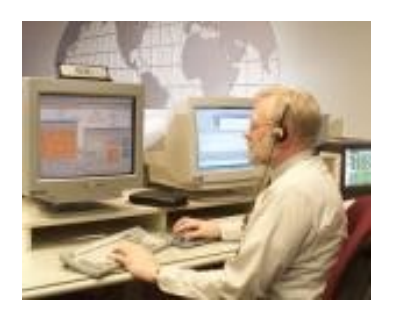

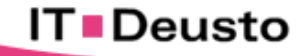

### OSSIM. Herramientas Pioneras.

**Herramientas más Destacadas de OSSIM**

#### **IDS (Snort)**

- **Monitorización de tráfico de Red (Ntop)**
- **Anomalías y detección de nuevos Servicios (Pads)**
- **Anomalías de Red por comportamiento (Spade)**
- **Detección de Cambios de Mac (Arpwatch)**
- **Detección de Cambios de Sistema Operativo (P0f)**
- **Monitor de persistencia (rrd, Spade)**
- **Analizadores de protocolos (Ntop)**
- **Inventariado servicios activo (Nmap)**
- **Scanner de Vulnerabilidades (Nessus)**
- **IDS de HOST (Osiris)**
- **Recolección de Multiples Dispositivos (Plugins)**

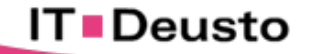

## Security Information Management (SIM)

#### Presentación

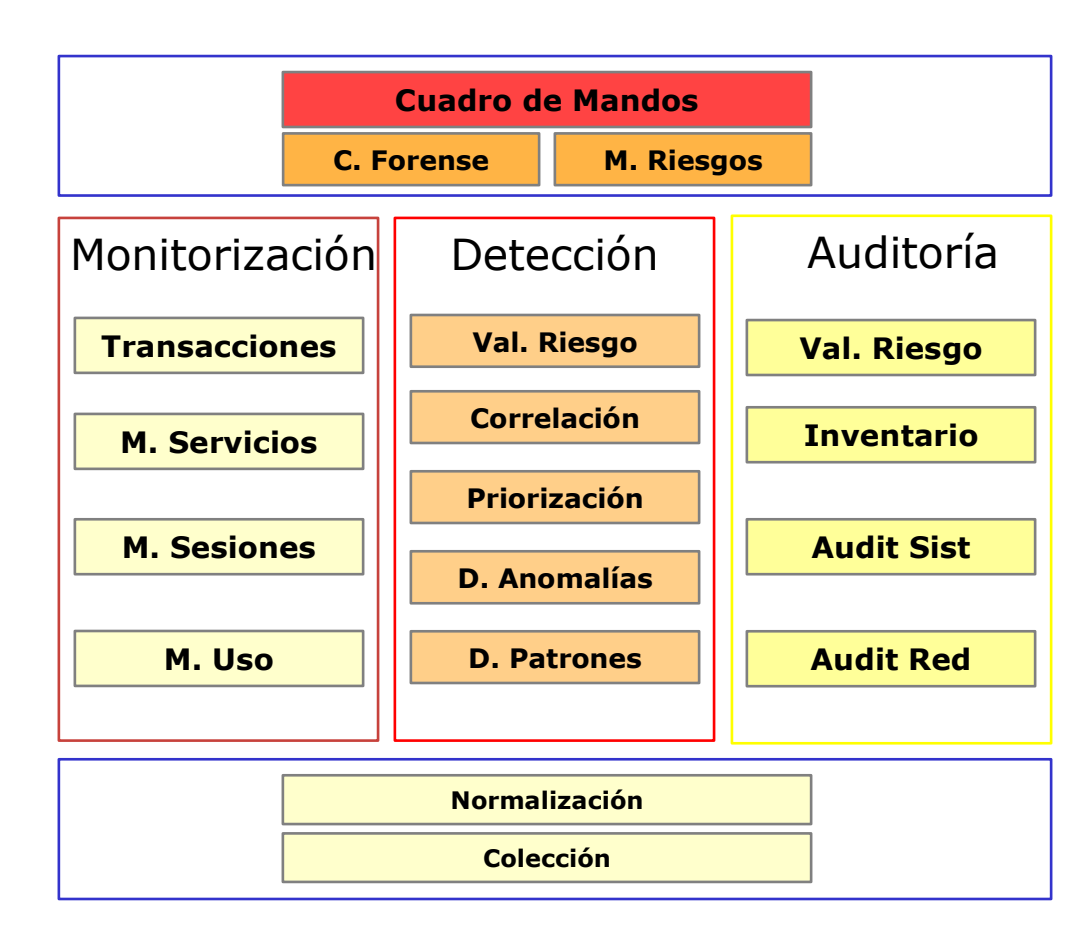

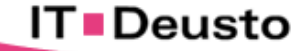

## Funcionalidades de OSSIM

#### **¿Cuáles son las principales funcionalidades?**

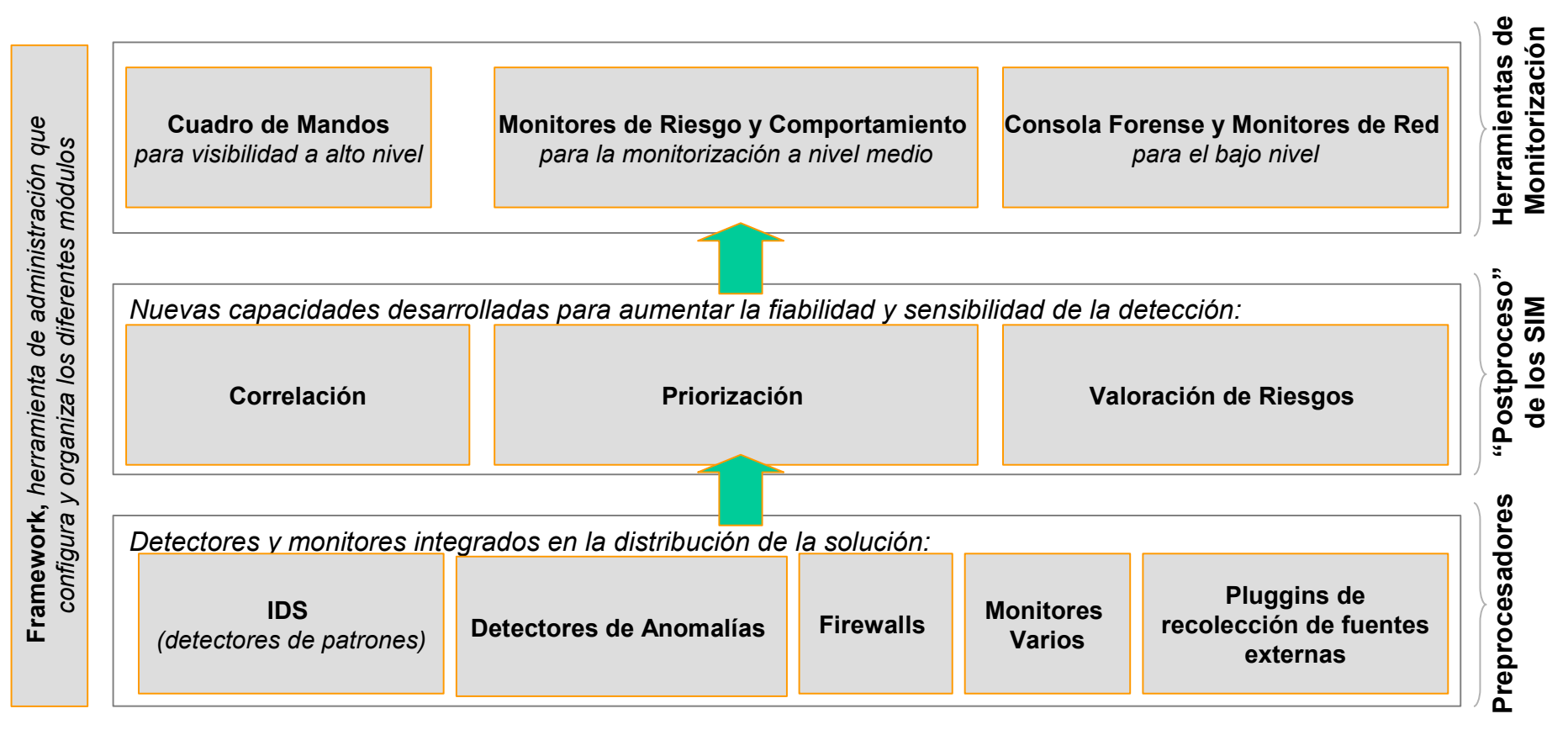

**OSSIM complementa muchos otros productos de mercado que no disponen de todas sus funcionalidades**

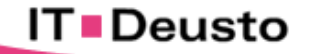

## Efecto embudo

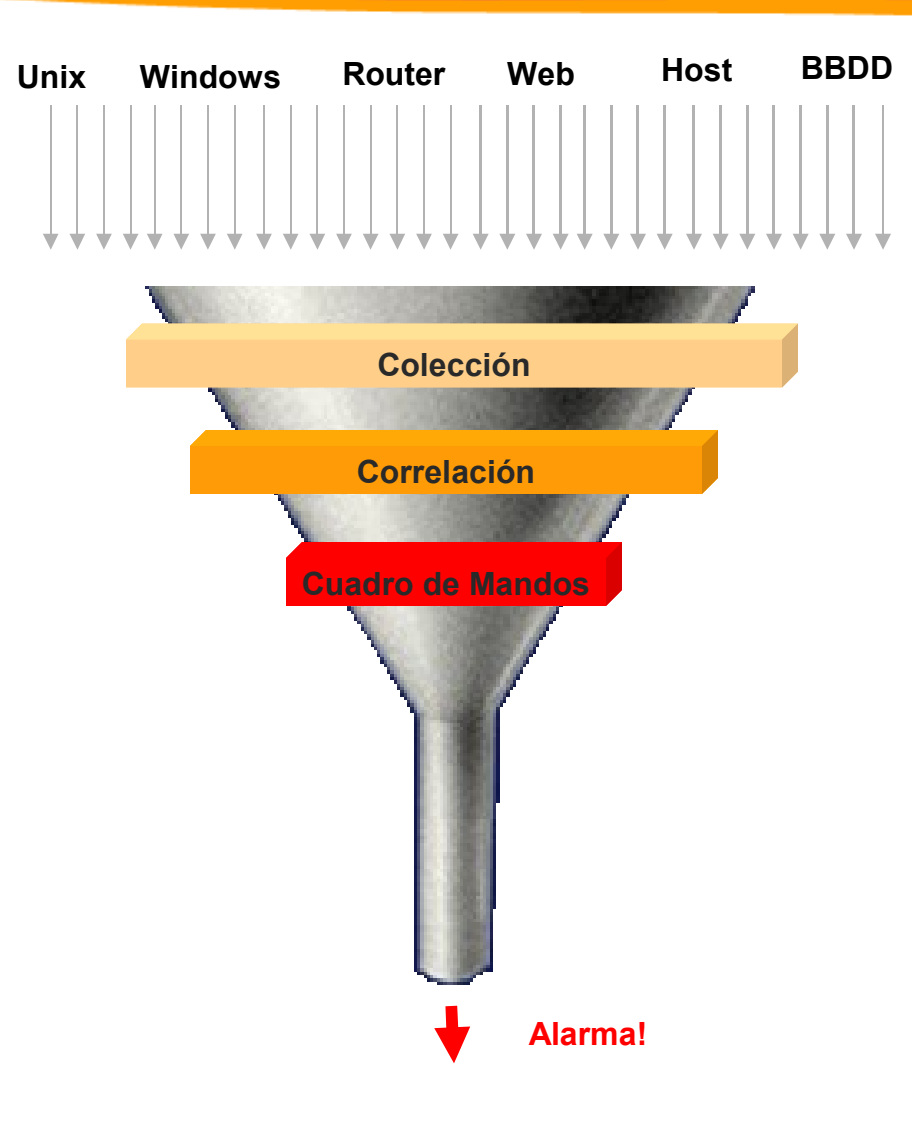

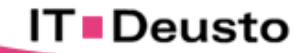

#### **O S S I M**

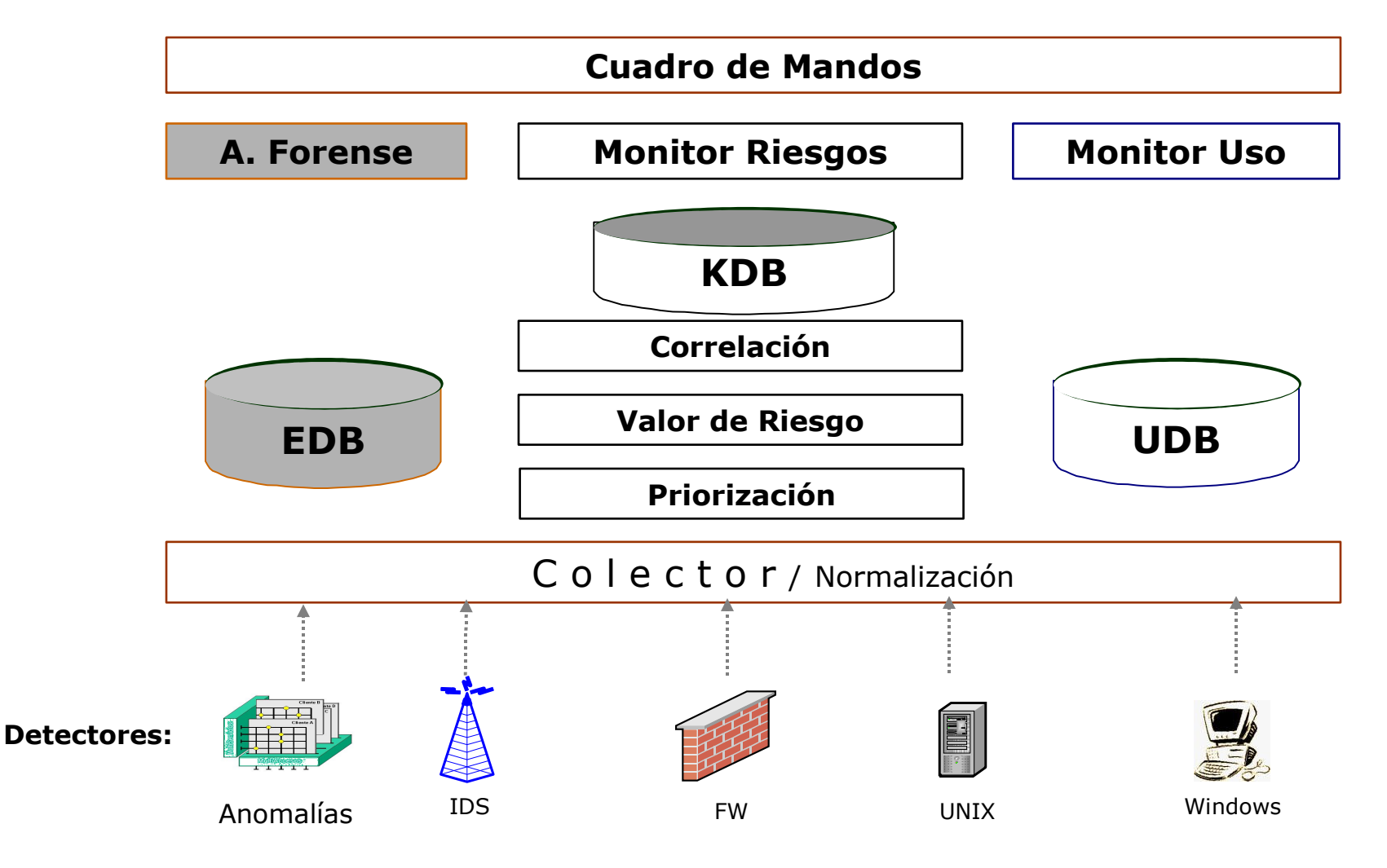

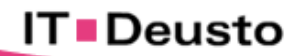

### De los Eventos a la Gestión de la Seguridad

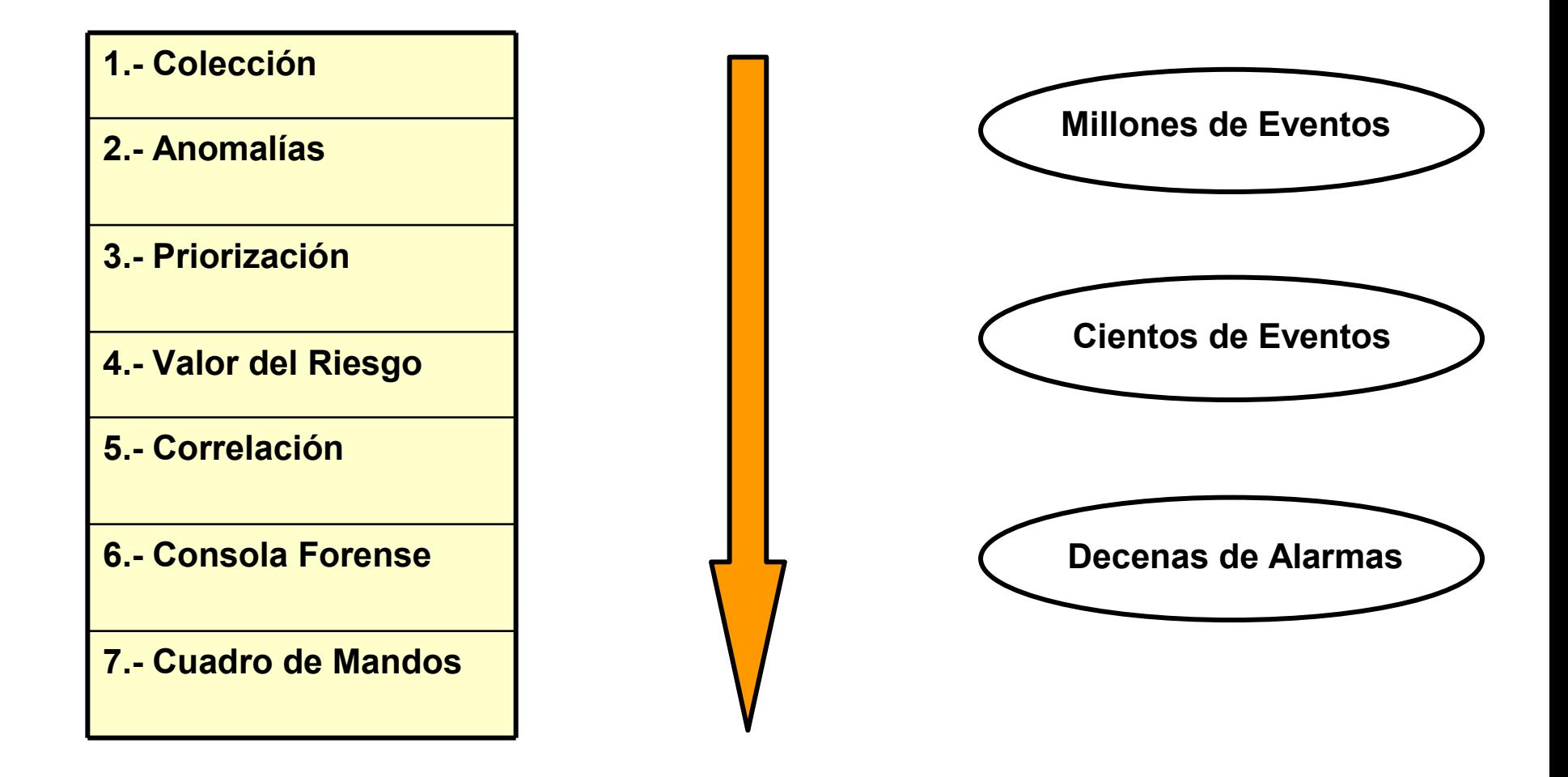

## **Gestión de la Seguridad**

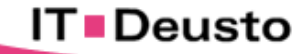

## 1.- Colección: Topología

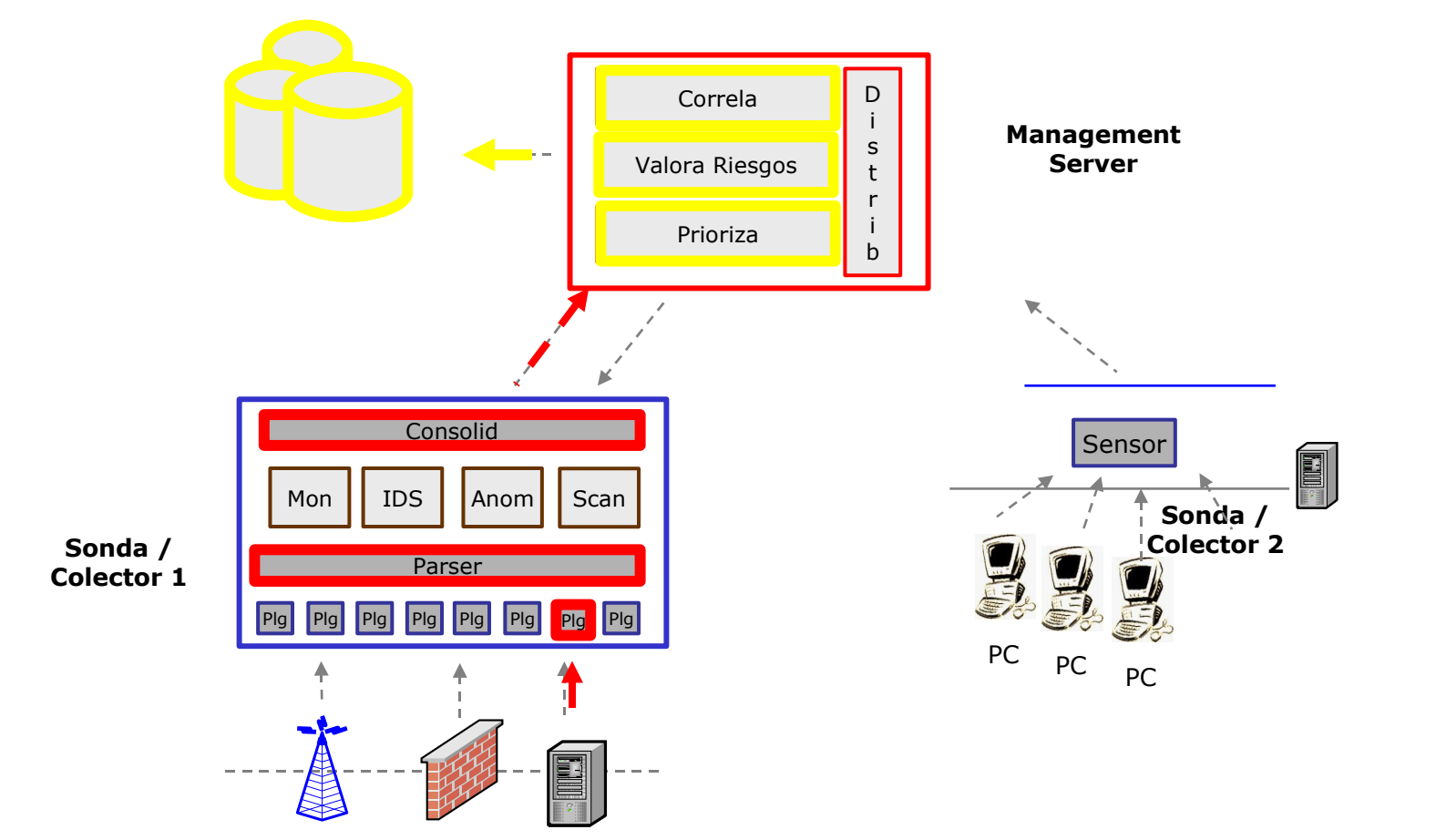

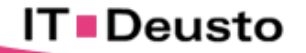

## 2.1.- Anomalías

- **E Monitorización del Uso (Estadístico)**
- **Monitorización de Sesiones (En Tiempo Real)**
- Creación de Perfiles por Patrones.
- **Anomalías de Red.**

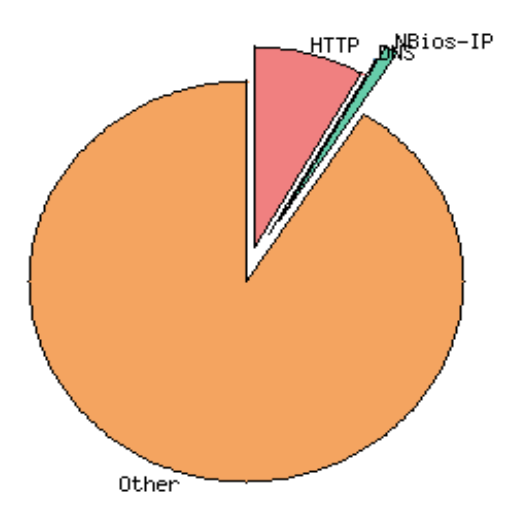

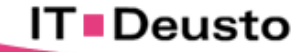

## 2.2.- Anomalías

#### **Monitorización del Uso (Estadístico)**

#### Network Activity: All Hosts - Data Sent+Received

Hosts: [All ] [ Local Only ] [ Remote Only ]

#### Data: [All ] [Sent Only ] [Received Only ]

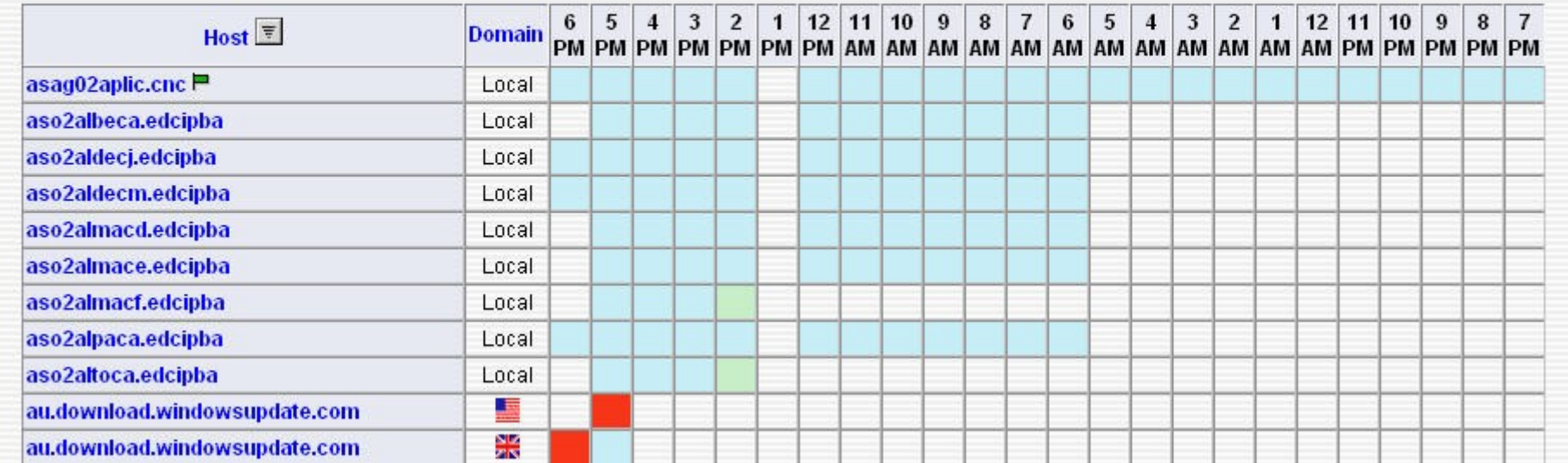

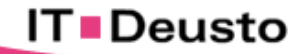

## 2.3.- Anomalías

#### Monitorización de Sesiones (En Tiempo Real)

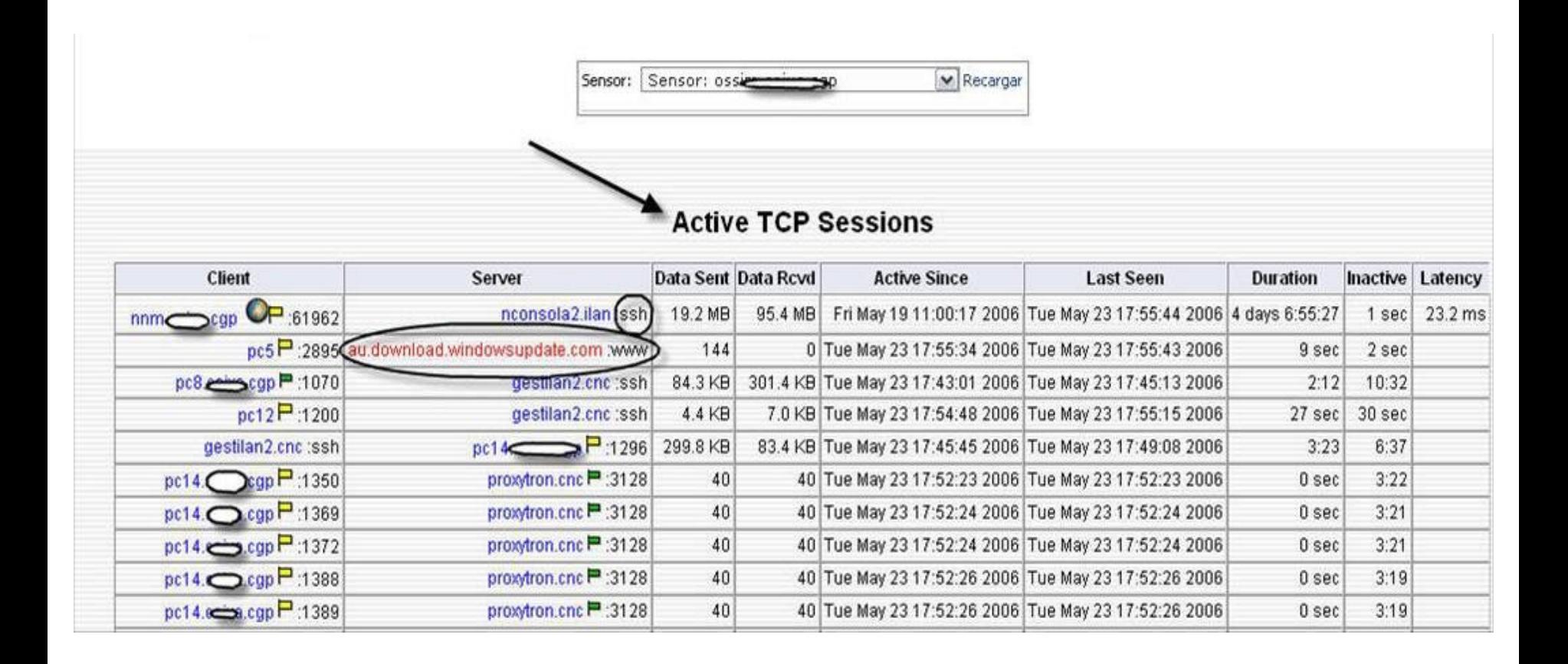

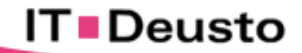

## 2.4.- Anomalías

Creación de Perfiles por Patrones.

- Servicios, Duración, Horario, Tamaño, Contenido, etc.

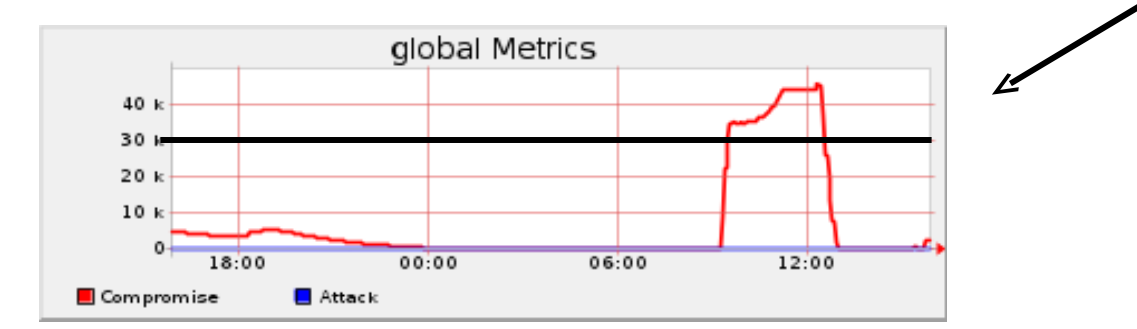

#### **Umbrales máximos permitidos**

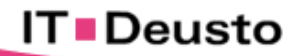

Anomalías de Red.

#### Predicción por el Algoritmo **Holt Winters**; Predicción futura, a través de tendencias; **Diarias, Semanales, Anuales**

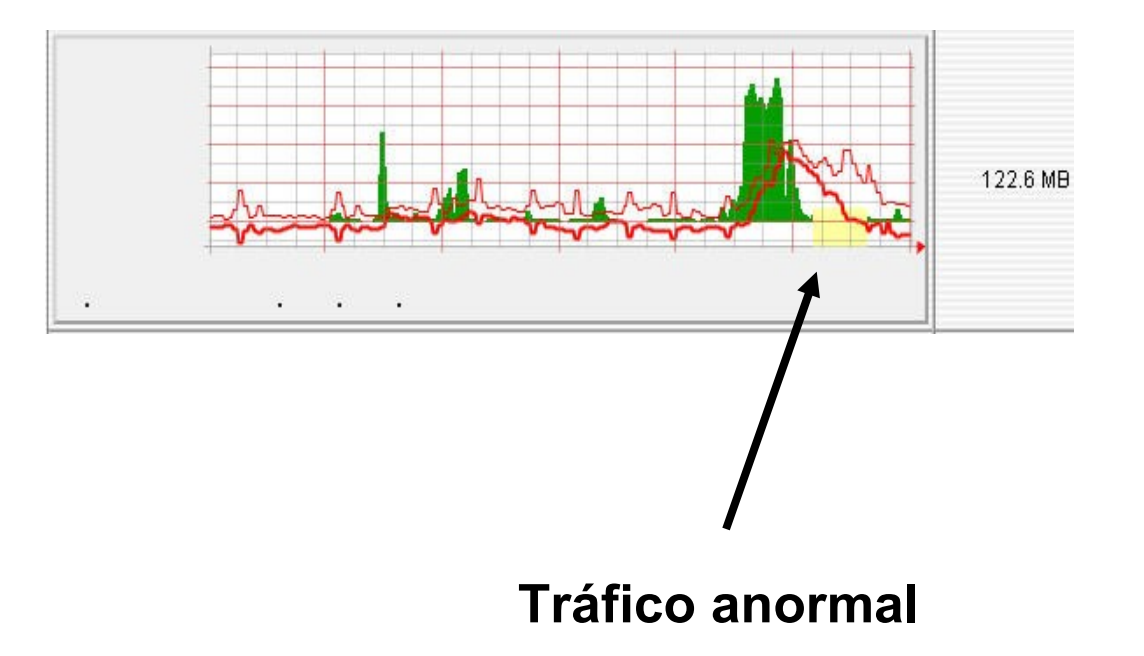

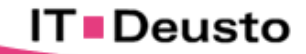

## 3.- Priorización

#### **Inventario de Activos**

Valoración Topológica de Amenaza

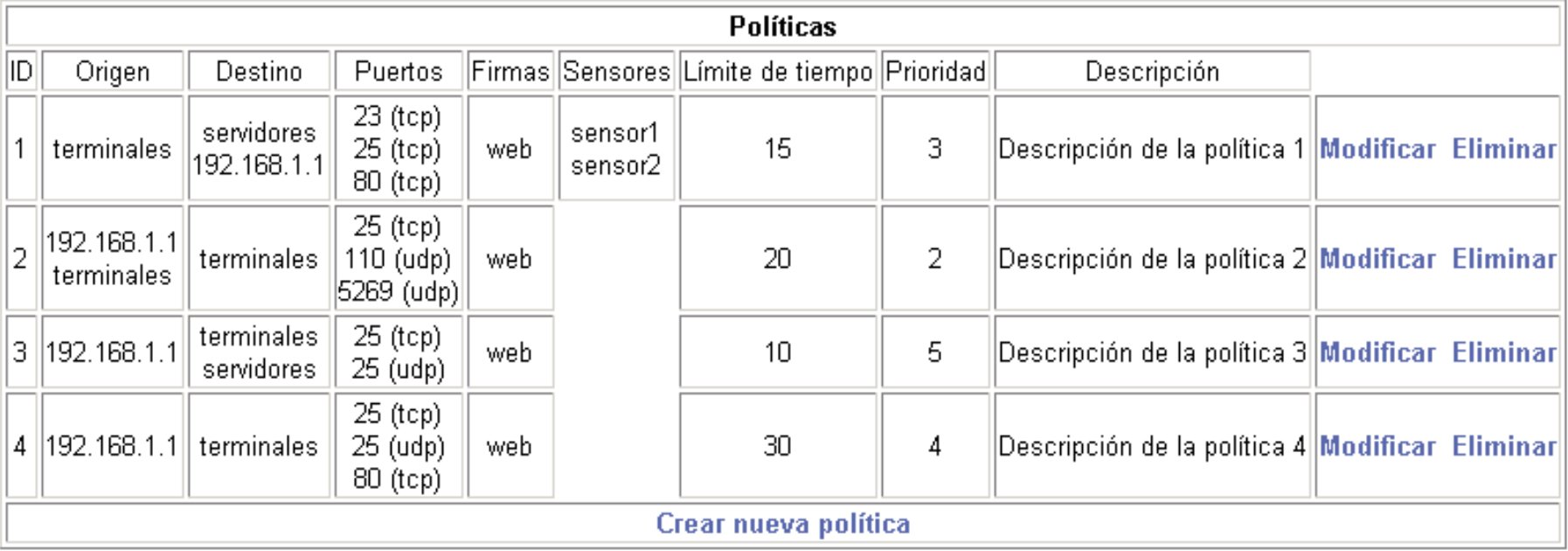

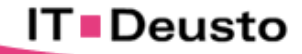

## 4.- Valor del Riesgo

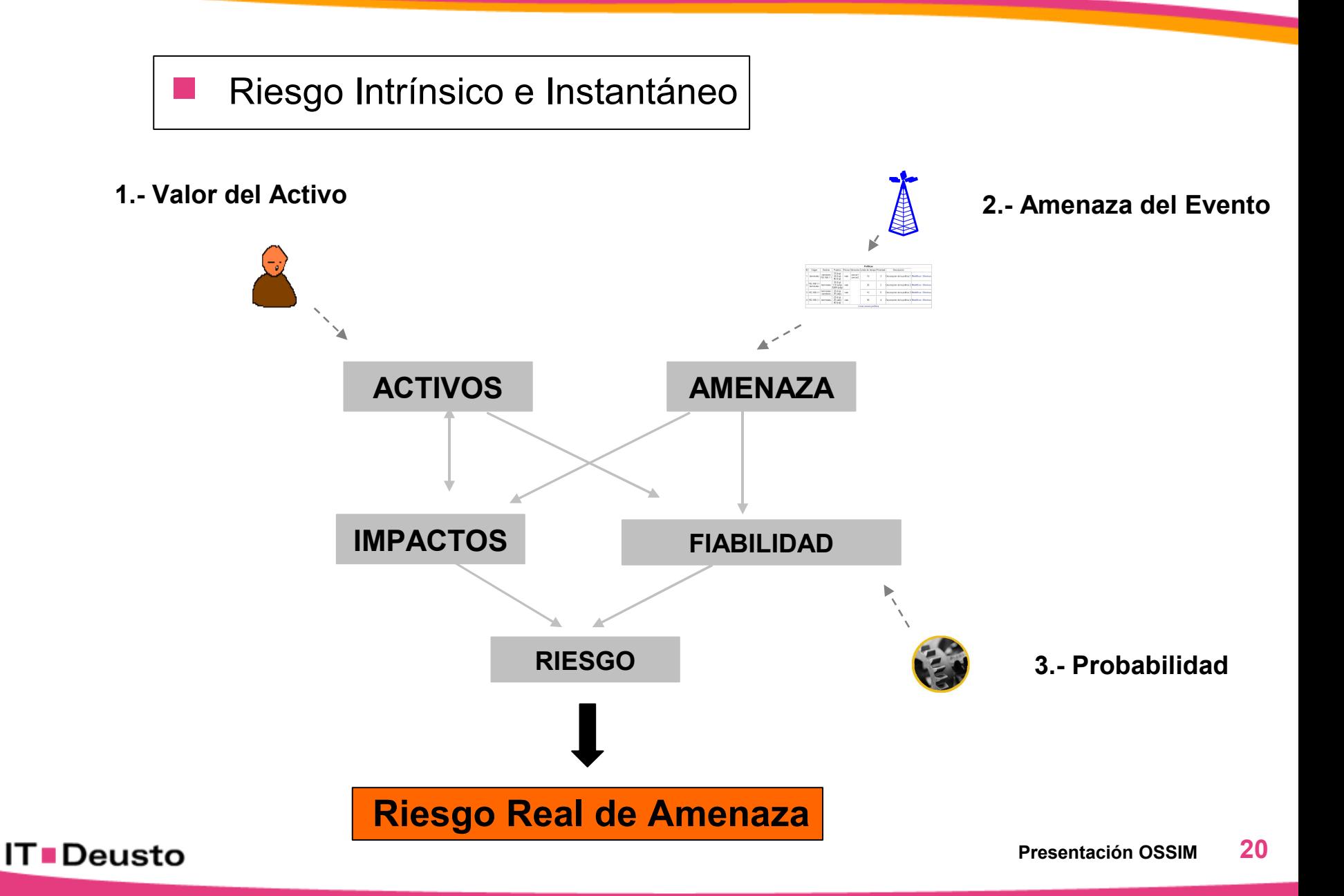

## 5.- Motor de Correlación. (Valor añadido de OSSIM)

- **Basado en el uso de Directivas lógicas** que ayudan a determinar el riesgo de un Ataque en la Red.
- **Estimación del riesgo** de un ataque, calculado **en función** de:

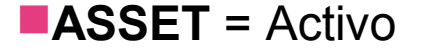

- **PRIORITY** = Valor de la amenaza
- **RELIABILITY** = Fiabilidad

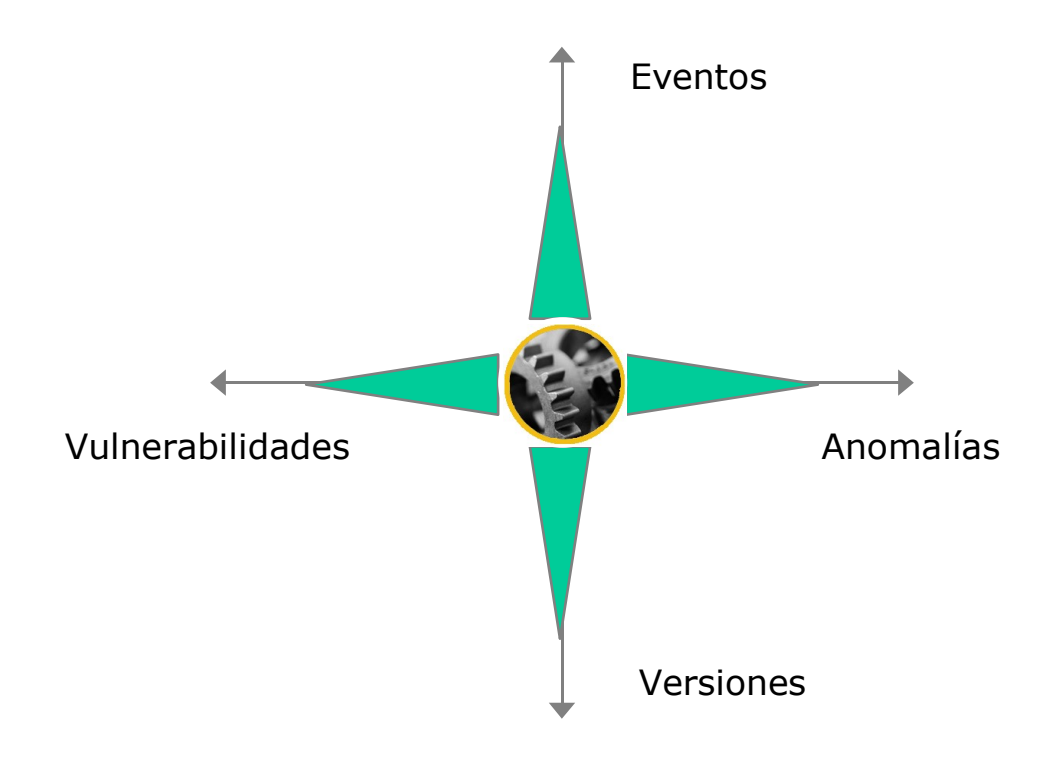

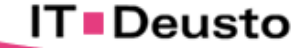

## 5.1.- Motor de Correlación. (Directivas)

 **Basado en el uso de Directivas lógicas** que ayudan a determinar el riesgo de un Ataque en la Red.

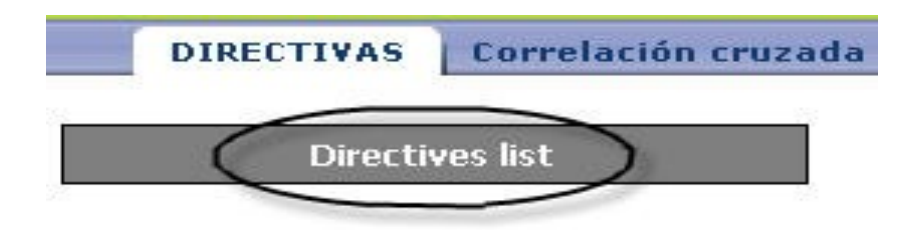

#### Generic ossim

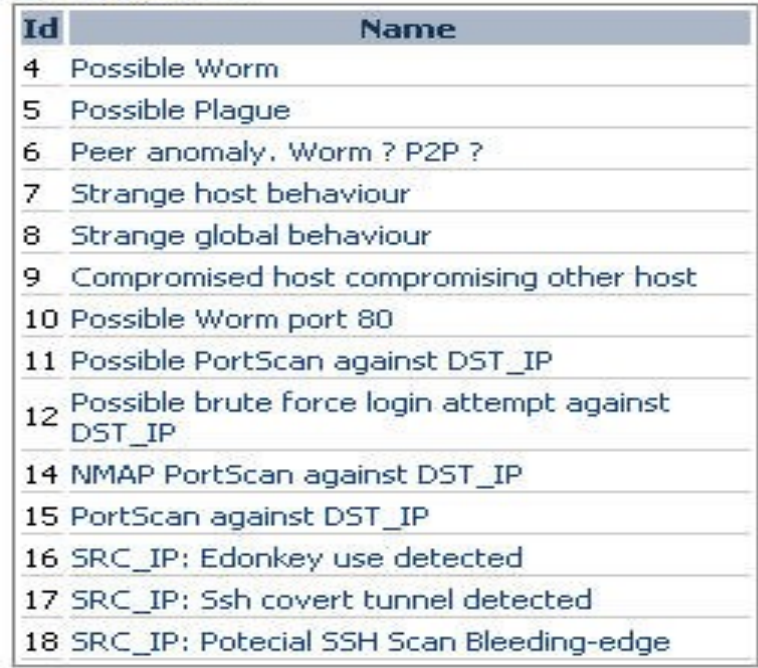

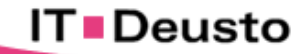

### Ejemplo: Gusano Sasser

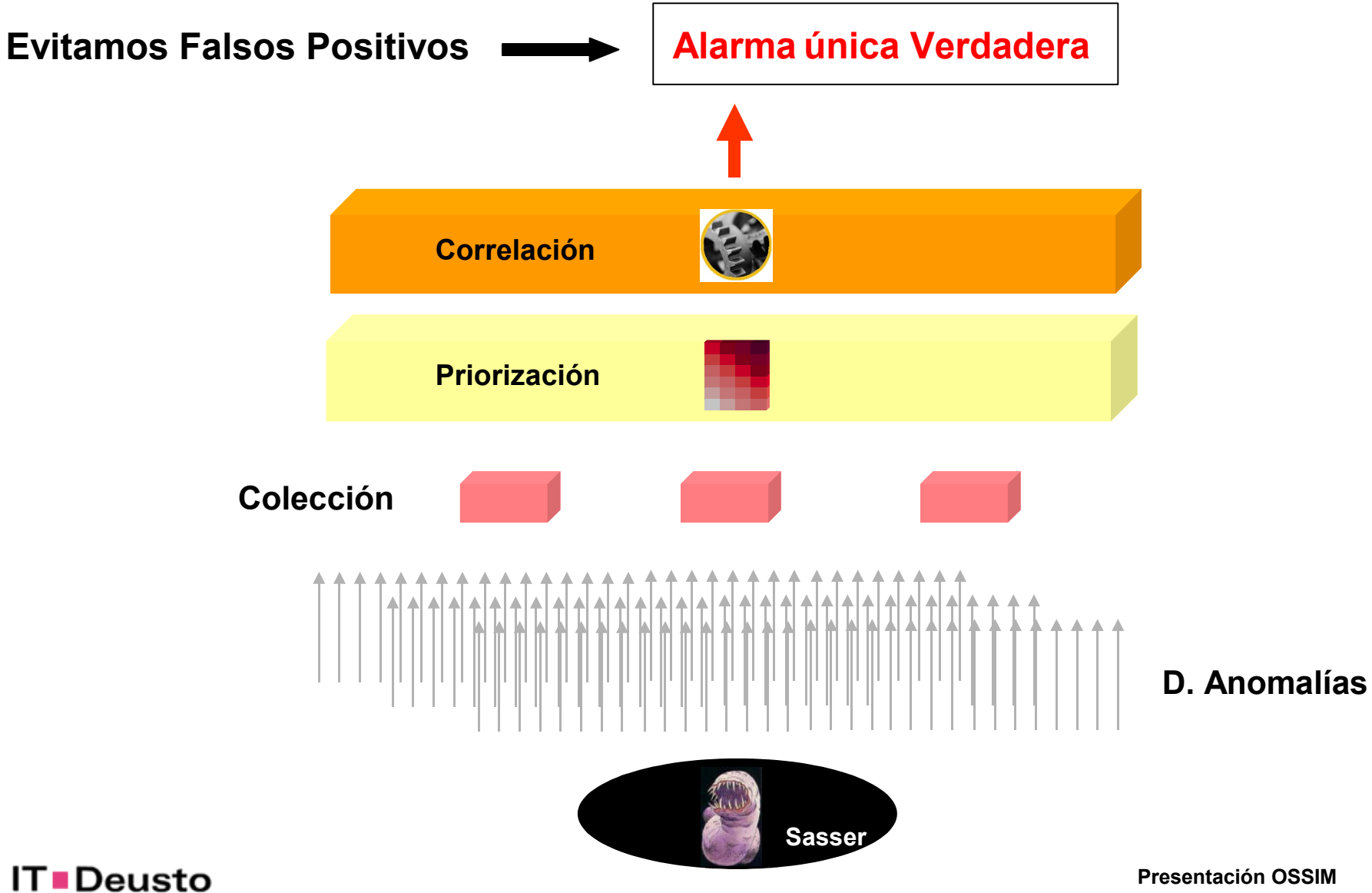

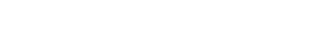

#### **Ejemplo de Alarma Correlada de un Gusano**

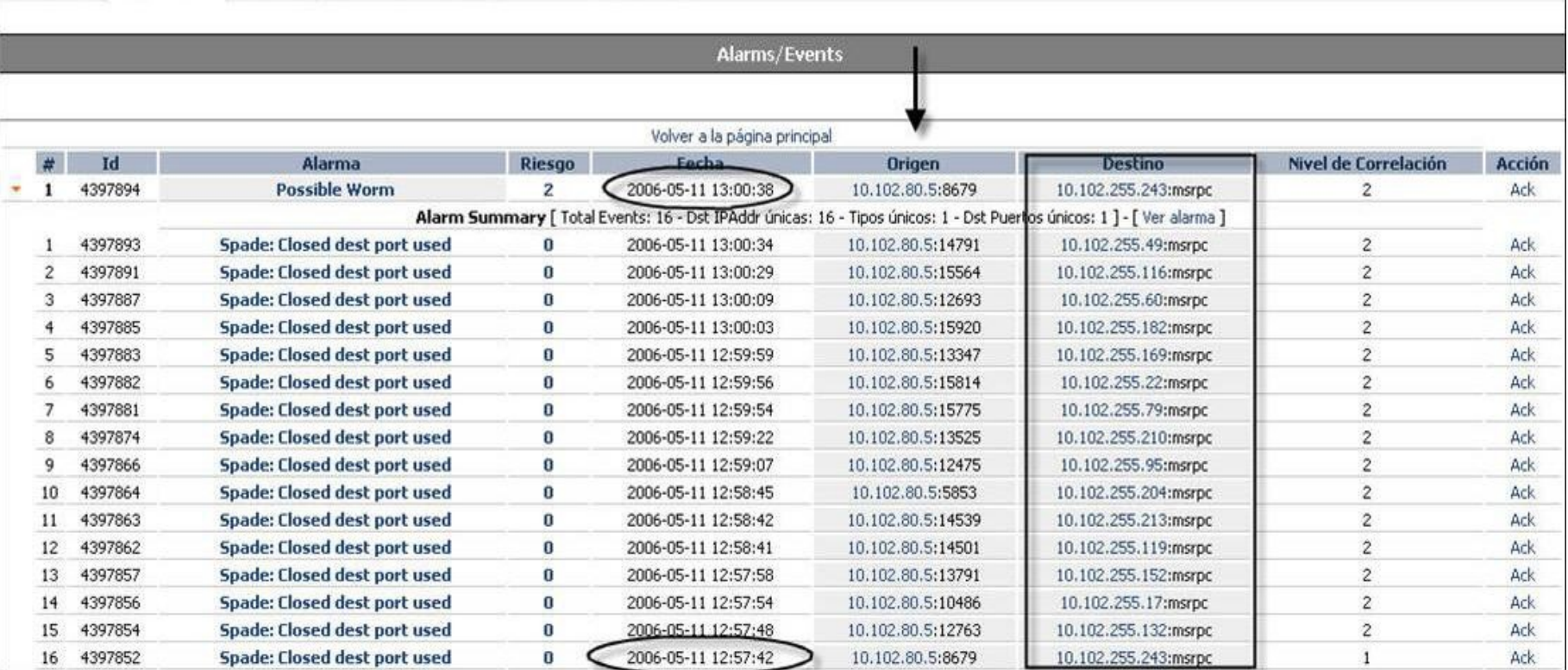

#### 5.3.- Motor de Correlación

**Ej. Intrusión:**

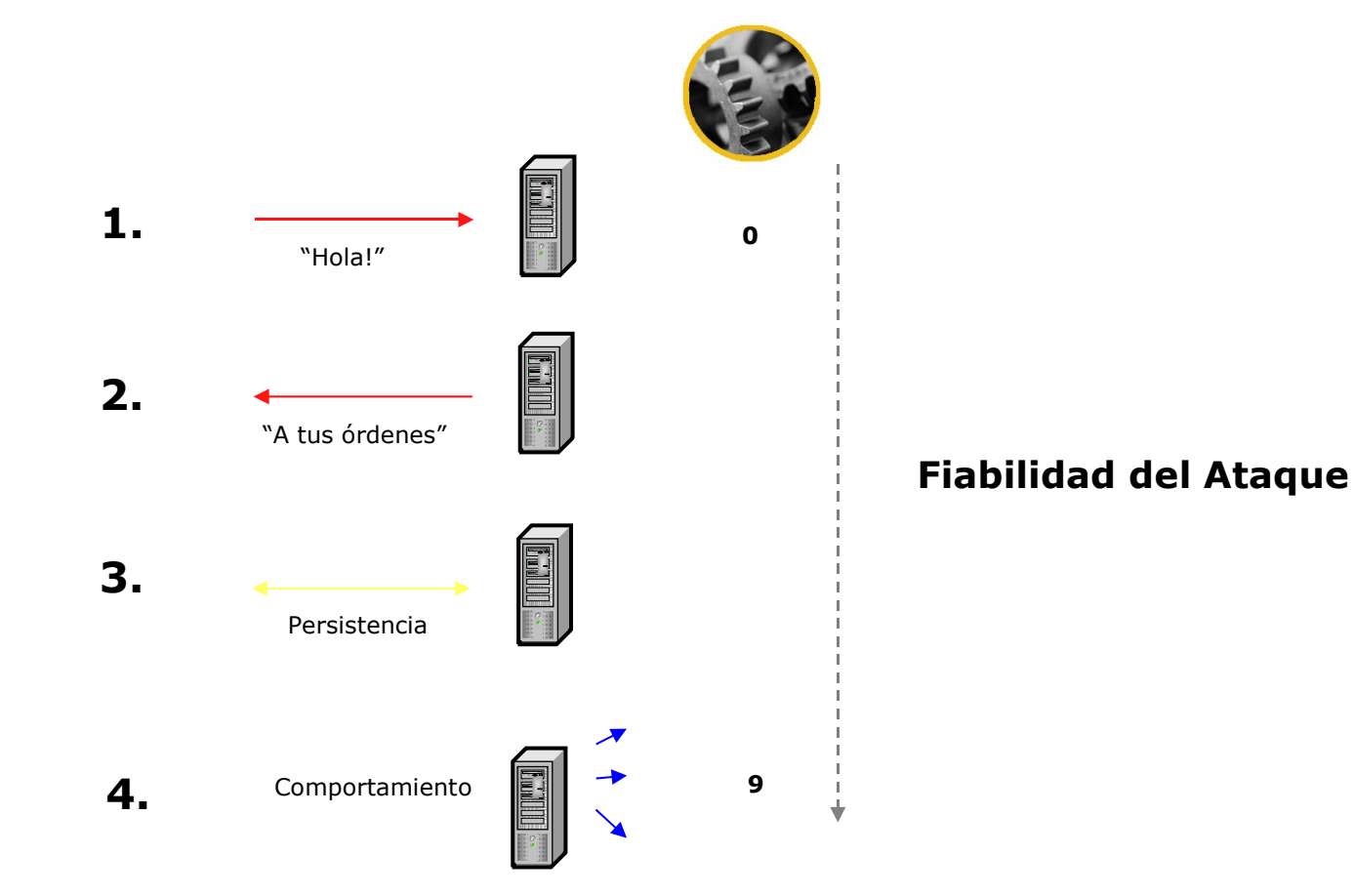

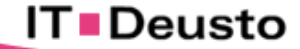

## 6. Consola Forense

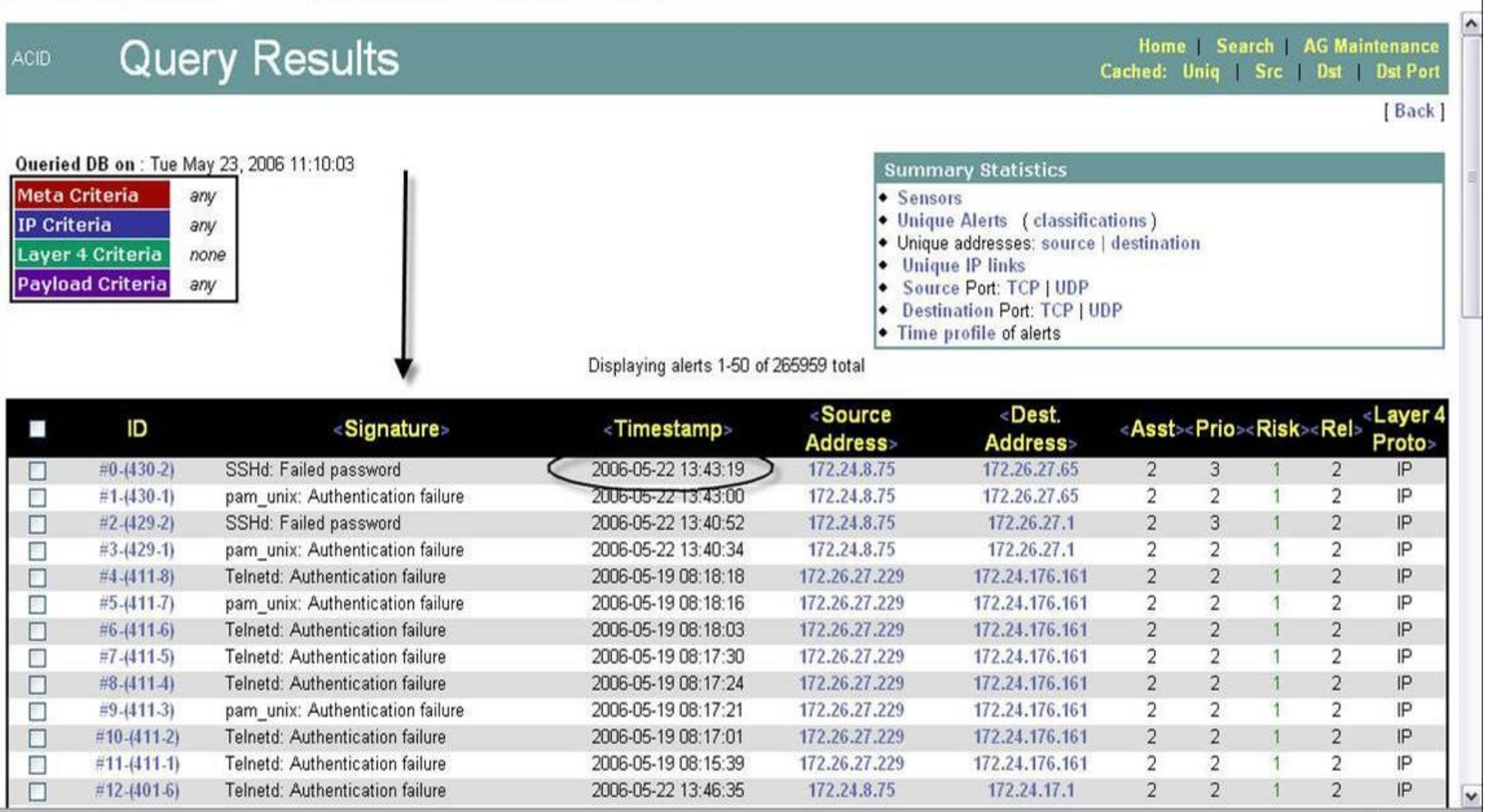

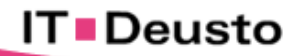

## 7. Cuadro de Mandos. Métricas de Seguridad.

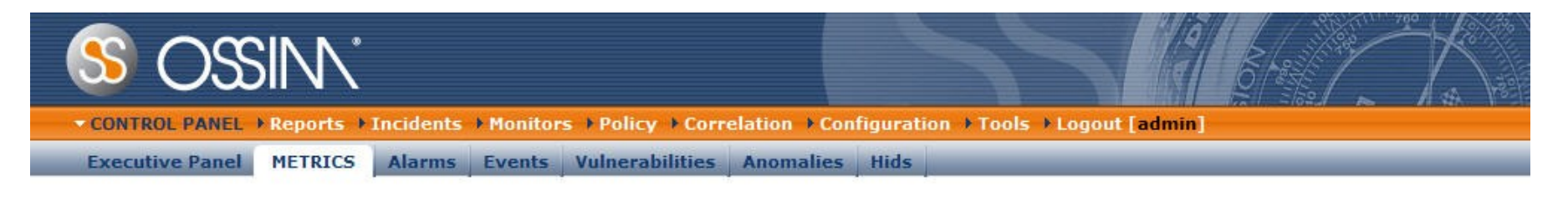

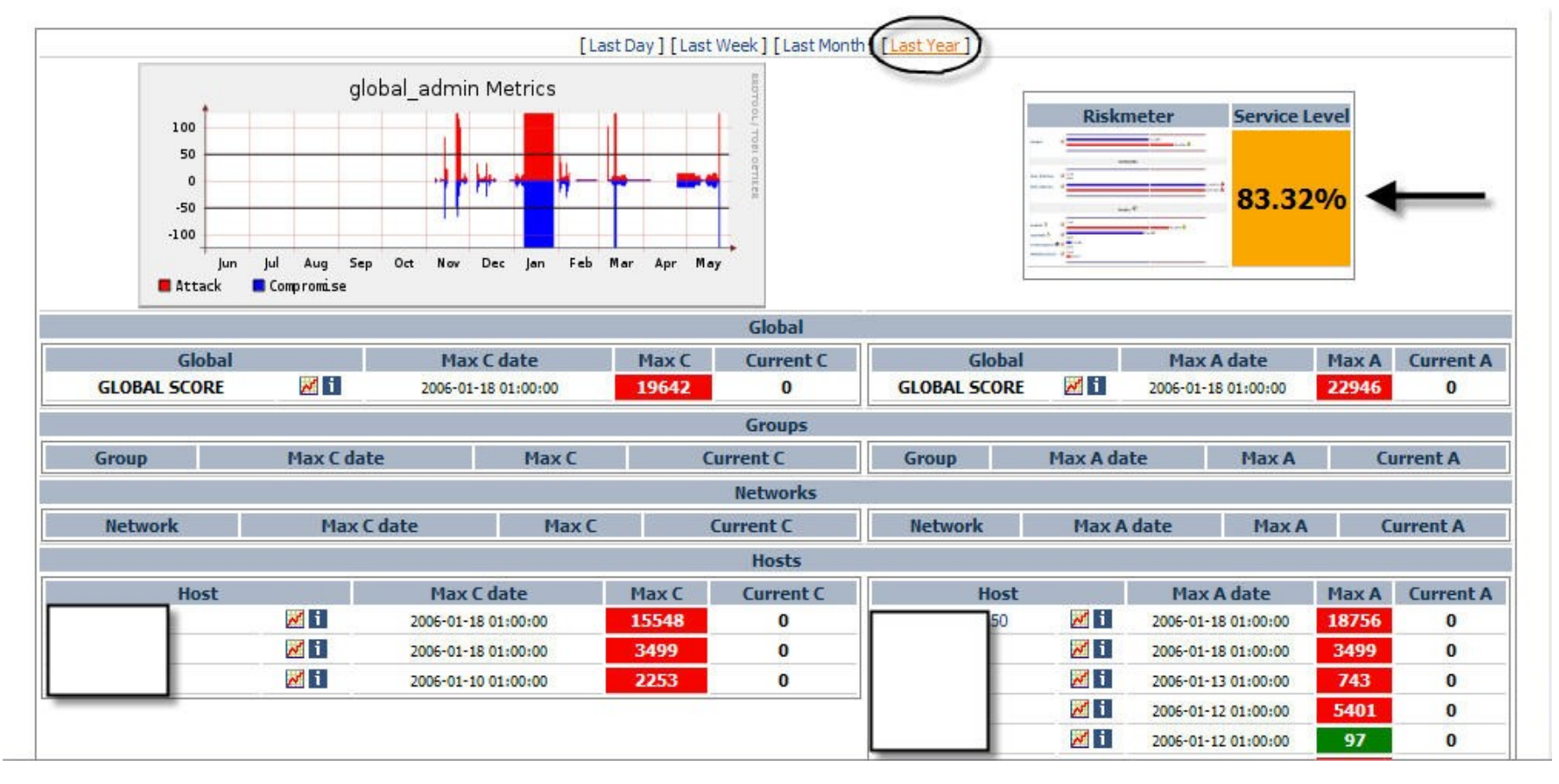

#### **IT** Deusto

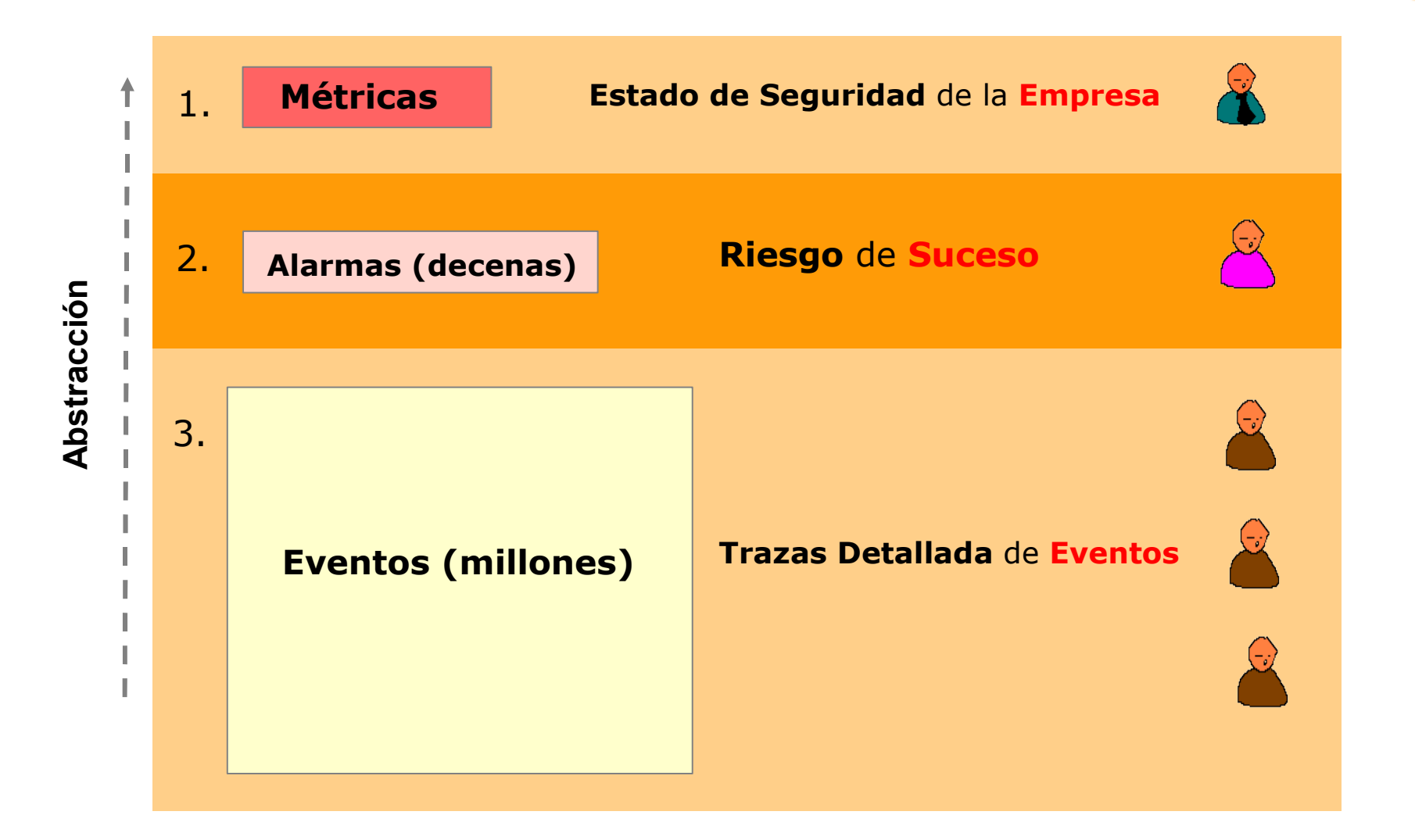

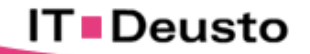

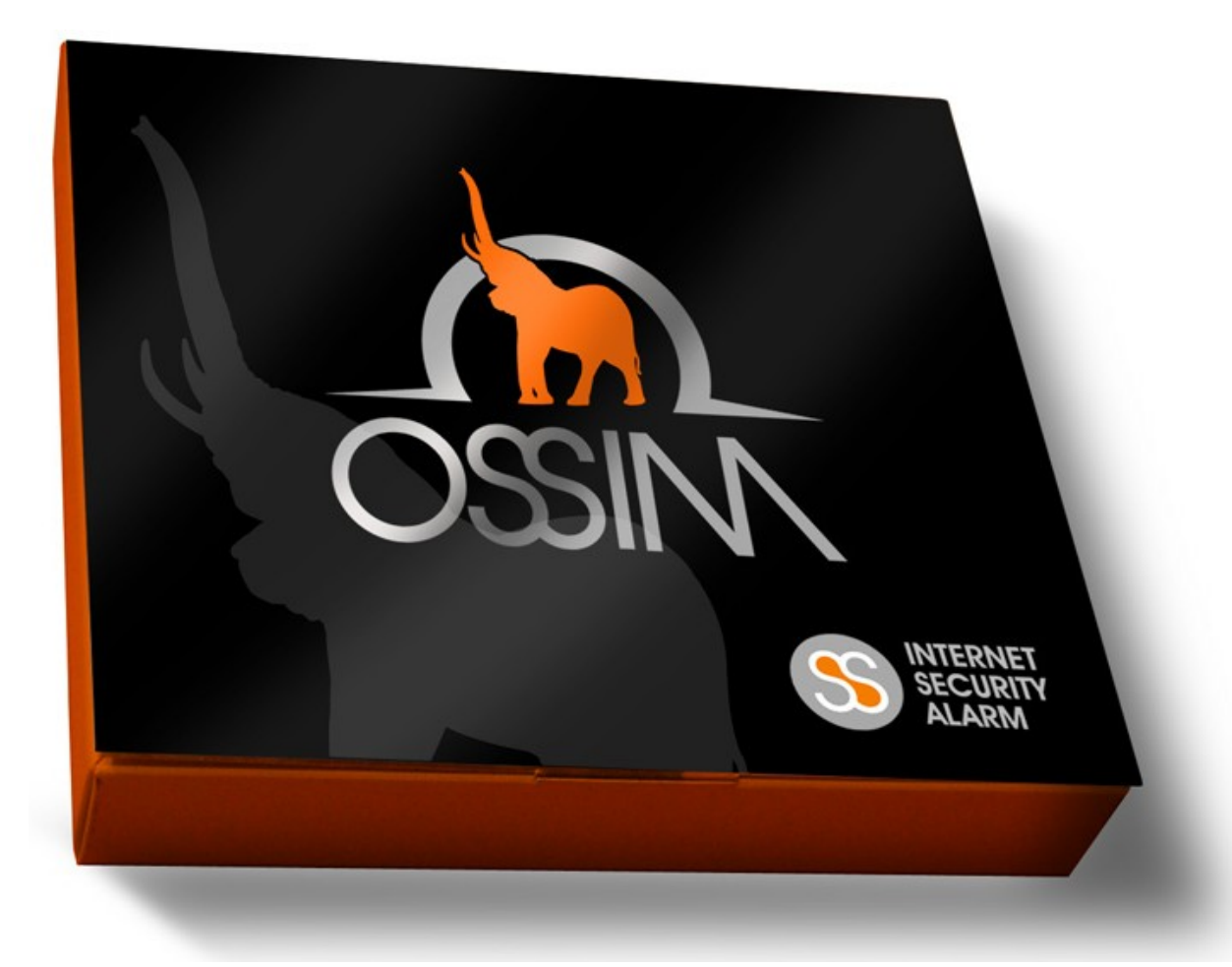

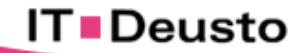

## Caso de éxito en la Administración pública

Cliente: **Ayuntamiento de Alcobendas**

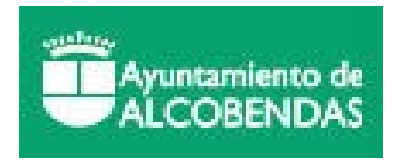

**Necesidades:**

- **6. Monitorización del Tráfico de Red.**
- **7. Errores en Aplicaciones de la Administración.**
- **8. Gestión de la Seguridad de sus dispositivos.**
- **9. Estado Real de la Seguridad en su Red.**

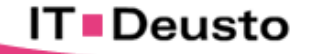

#### Caso de éxito en la Administración pública: Esquema de red

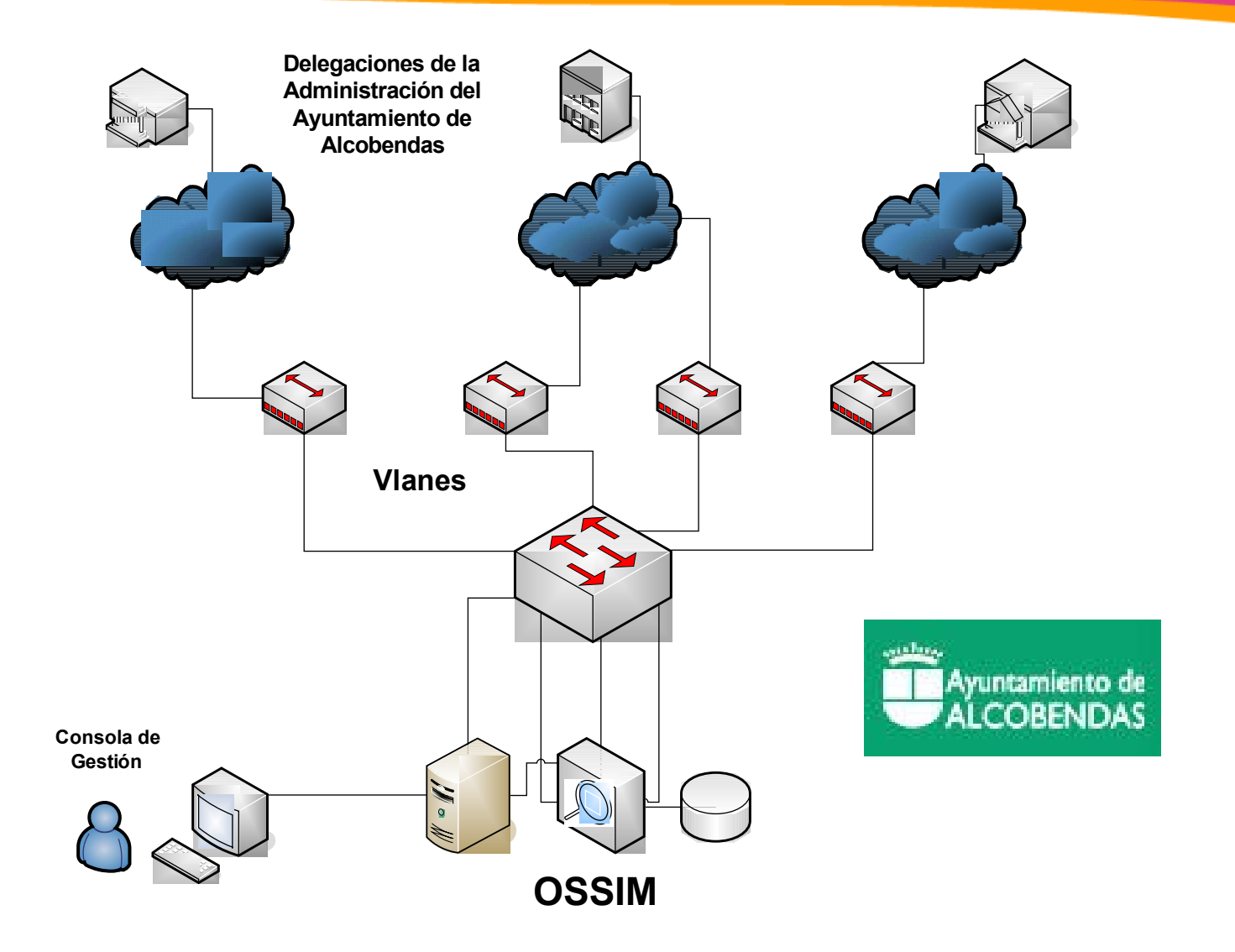

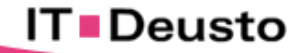

### Gestión de la Seguridad Centralizada.

**IT** Deusto

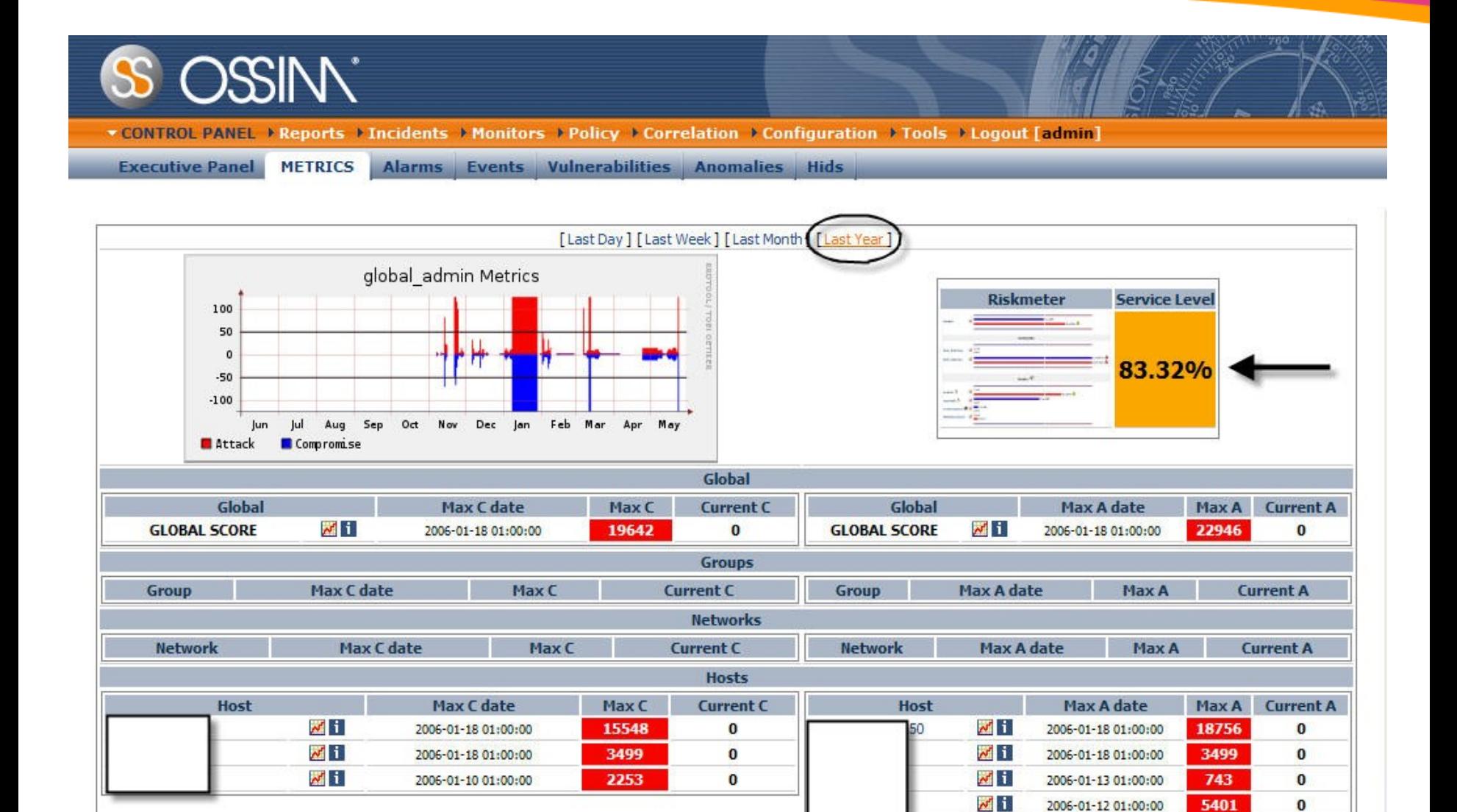

 $\bf{0}$ 

 $\bf{0}$ 

5401

97

2006-01-12 01:00:00

2006-01-12 01:00:00

 $\sim$  i

### Consola Forense: Ejemplos Reales

#### **P2P e-Donkey Detectado**

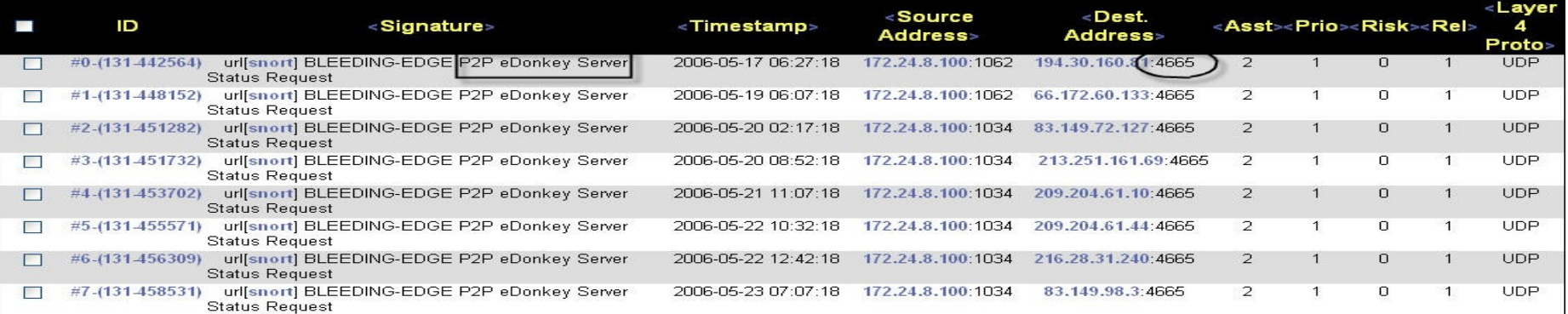

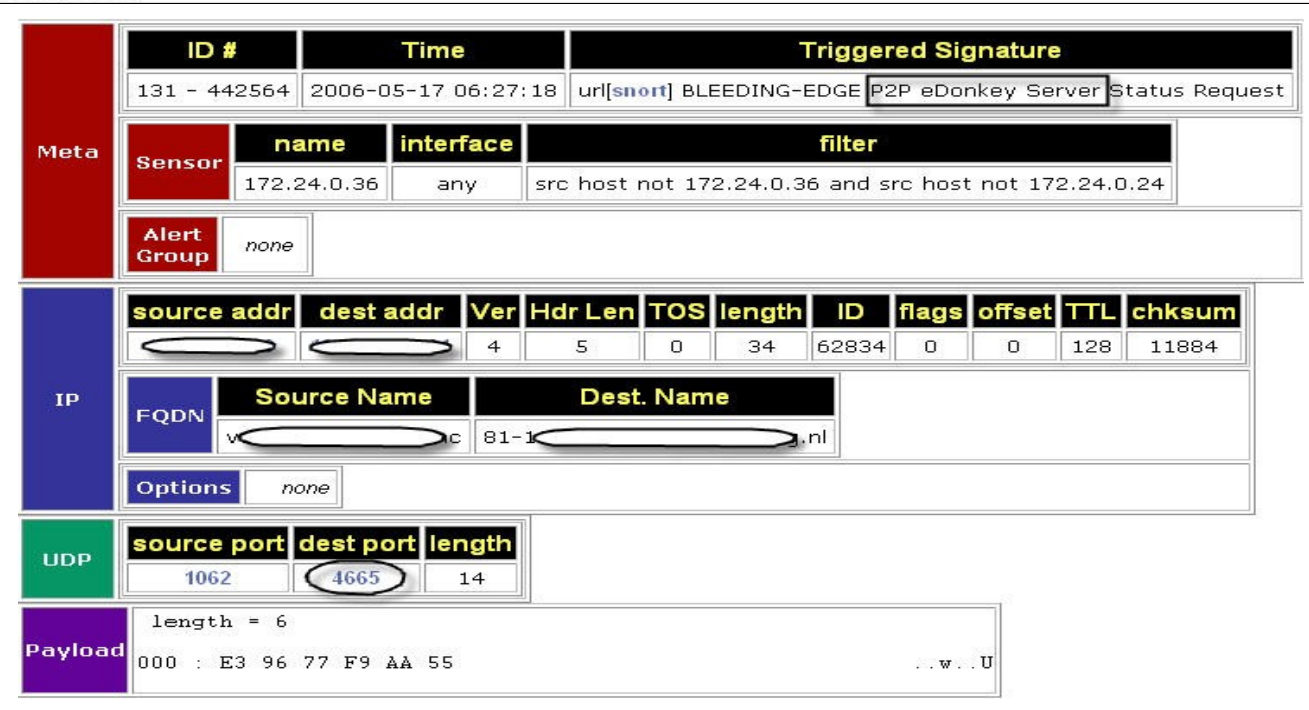

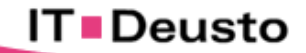

## Consola Forense: Ejemplos Reales

 **Detectada Actividad MNS (Messenger) Tunelizado por Tramas HTTP a través del Proxy.**

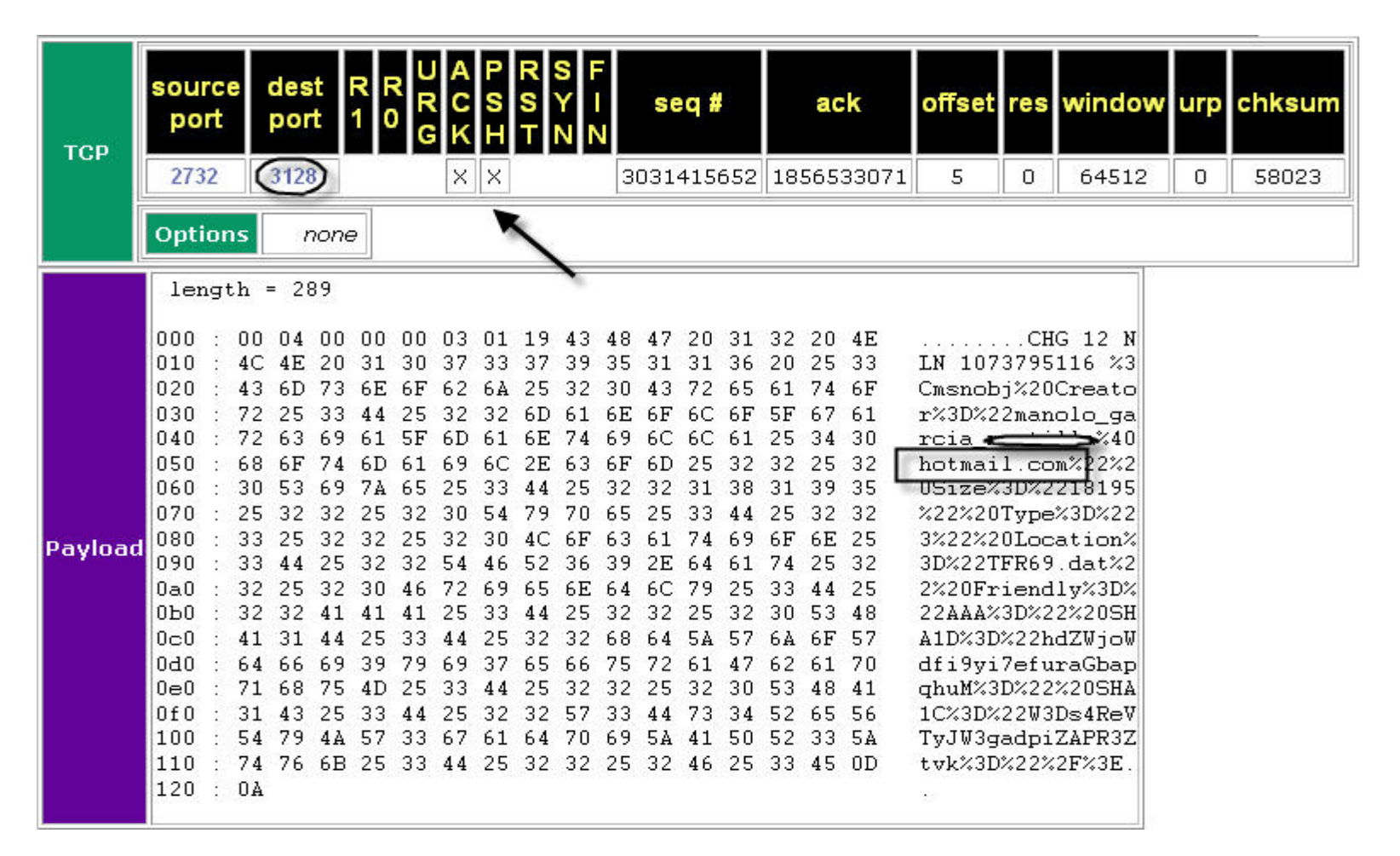

**IT** Deusto

## Eventos de Seguridad: Ejemplos Reales

#### **Detectado Cambio de Mac:**

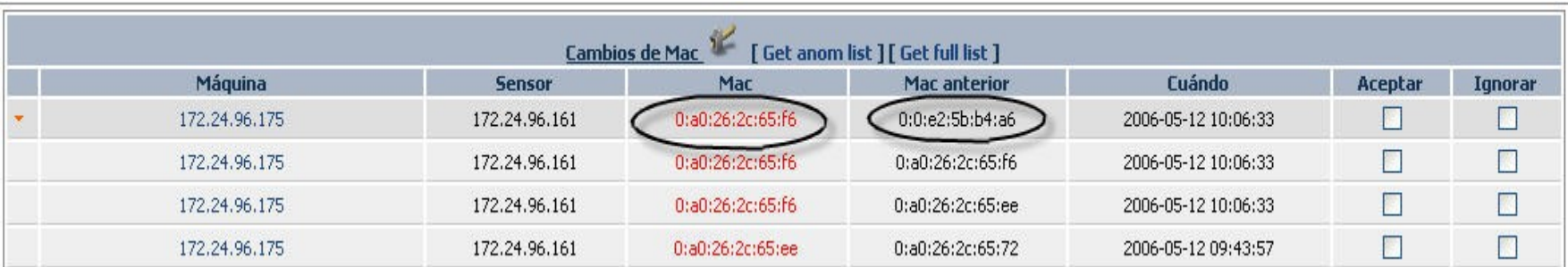

#### **Detectado Cambio de Sistema Operativo:**

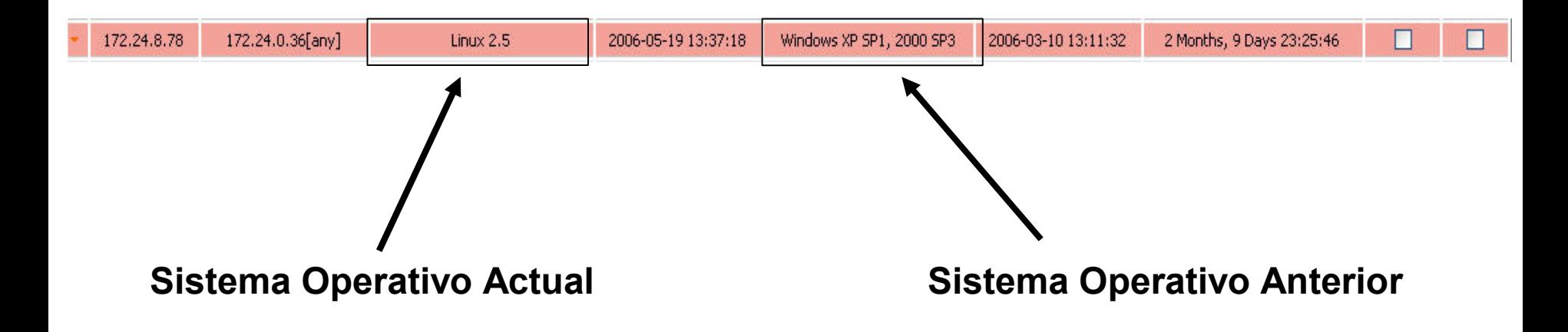

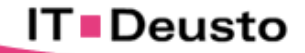

## Gestión de la Seguridad: Incidencias

#### **Gestor de Incidencias:**

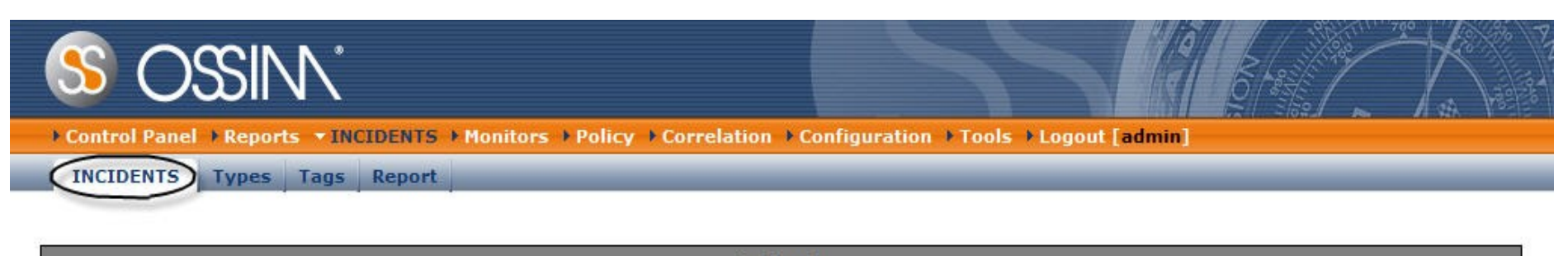

**Incidents** 

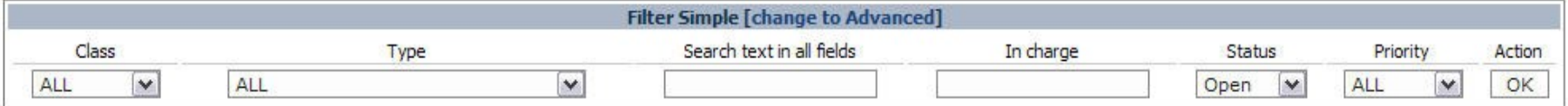

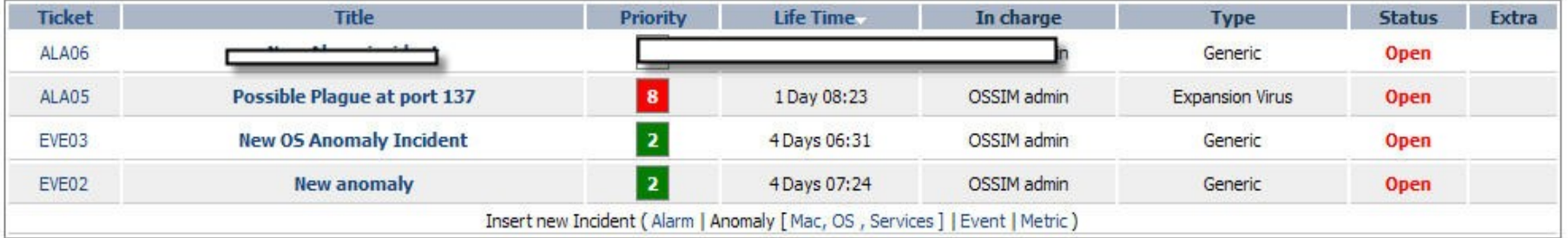

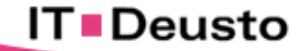

## Gestión de la Seguridad: Incidencias

#### **Comunicado y Escalado de Incidencias:**

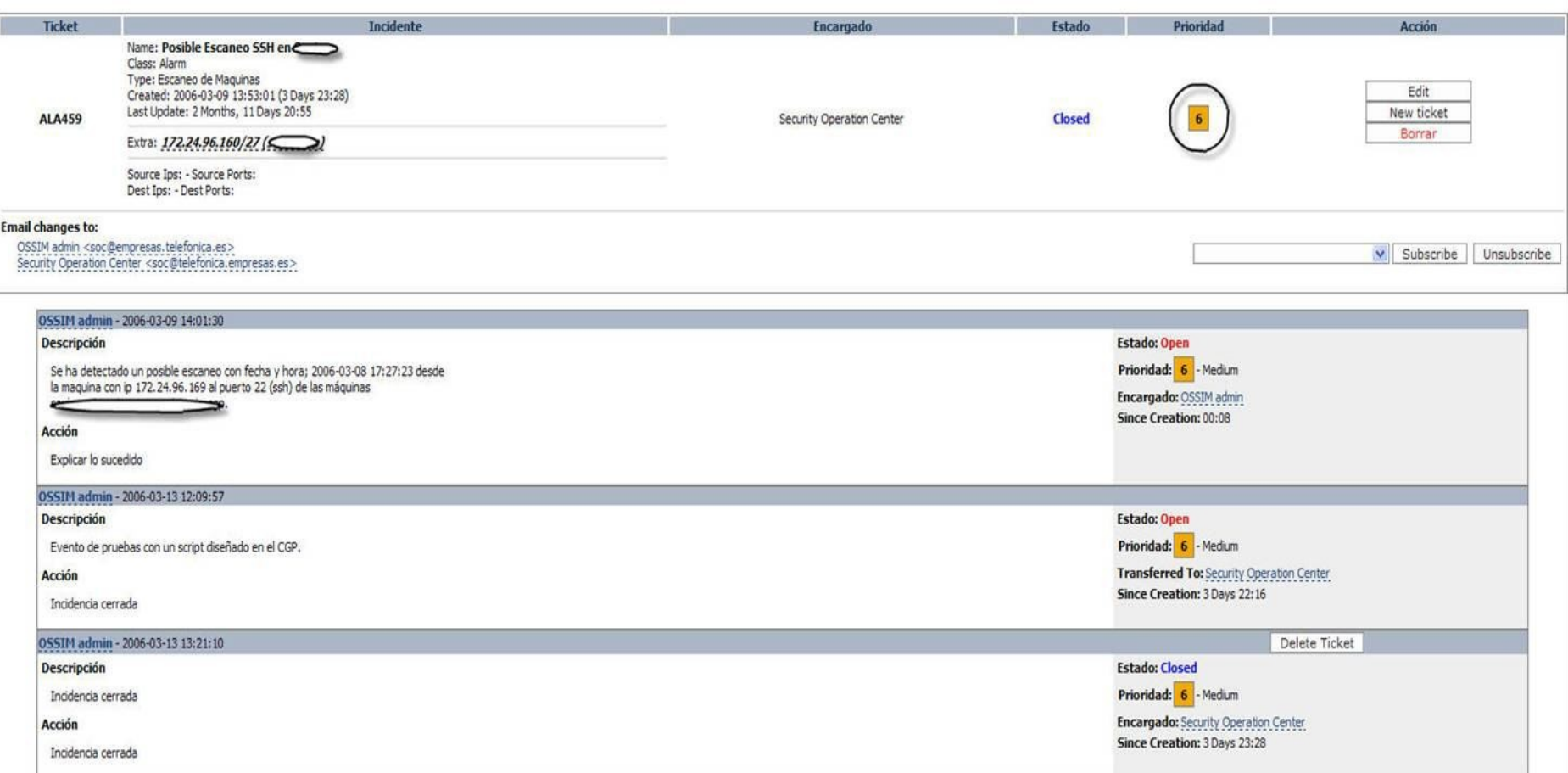

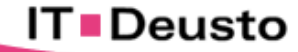

## Gestión de la Seguridad: Informes de Seguridad

**Alarm Security report** 

#### **Ejemplo de Informes propios del sistema;**

#### **Top 10 Attacked hosts Máquina Ocurrencias TOP ATTACKED** 31 40 28 30 18 15 20  $13$  $12$ 10  $194 - 1$ 11 11 10 Ð  $mta-v4$  $\mathbf{8}$

#### **Top 10 Attacker hosts**

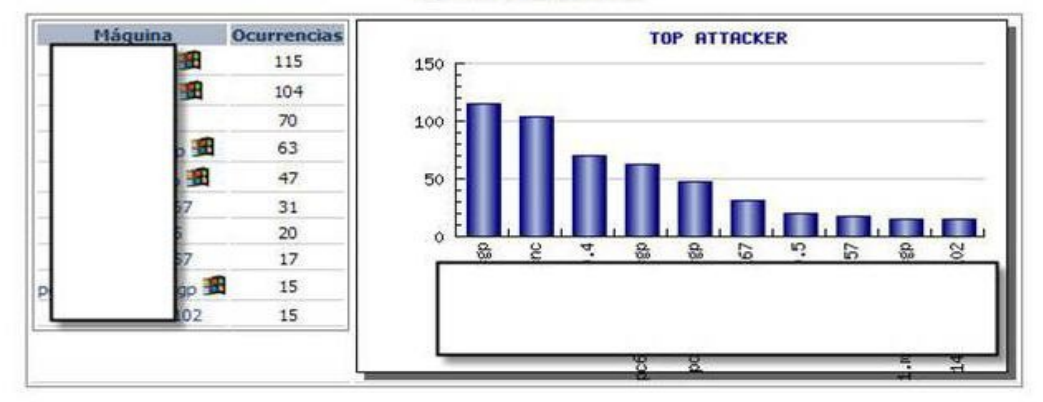

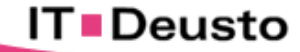

- **Beneficios con la herramienta OSSIM**:
- **3. Disponibilidad de Información para la Toma de Decisiones.**
- **4. Mejora del Rendimiento de Redes.**
- **5. Optimización de la Productividad del equipo técnico del Cliente.**
- **6. Incorporación de Nuevos Servicios.**
- **7. Aumento de la capacidad de Gestión de la seguridad de la información.**

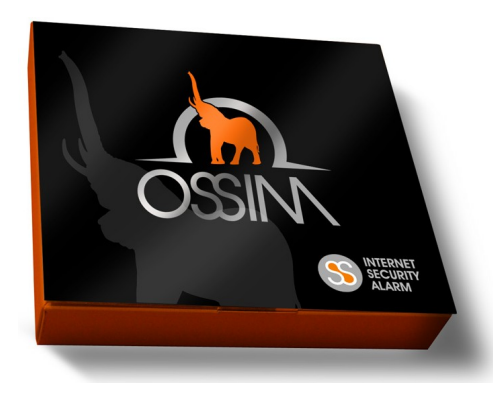

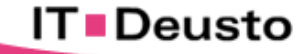

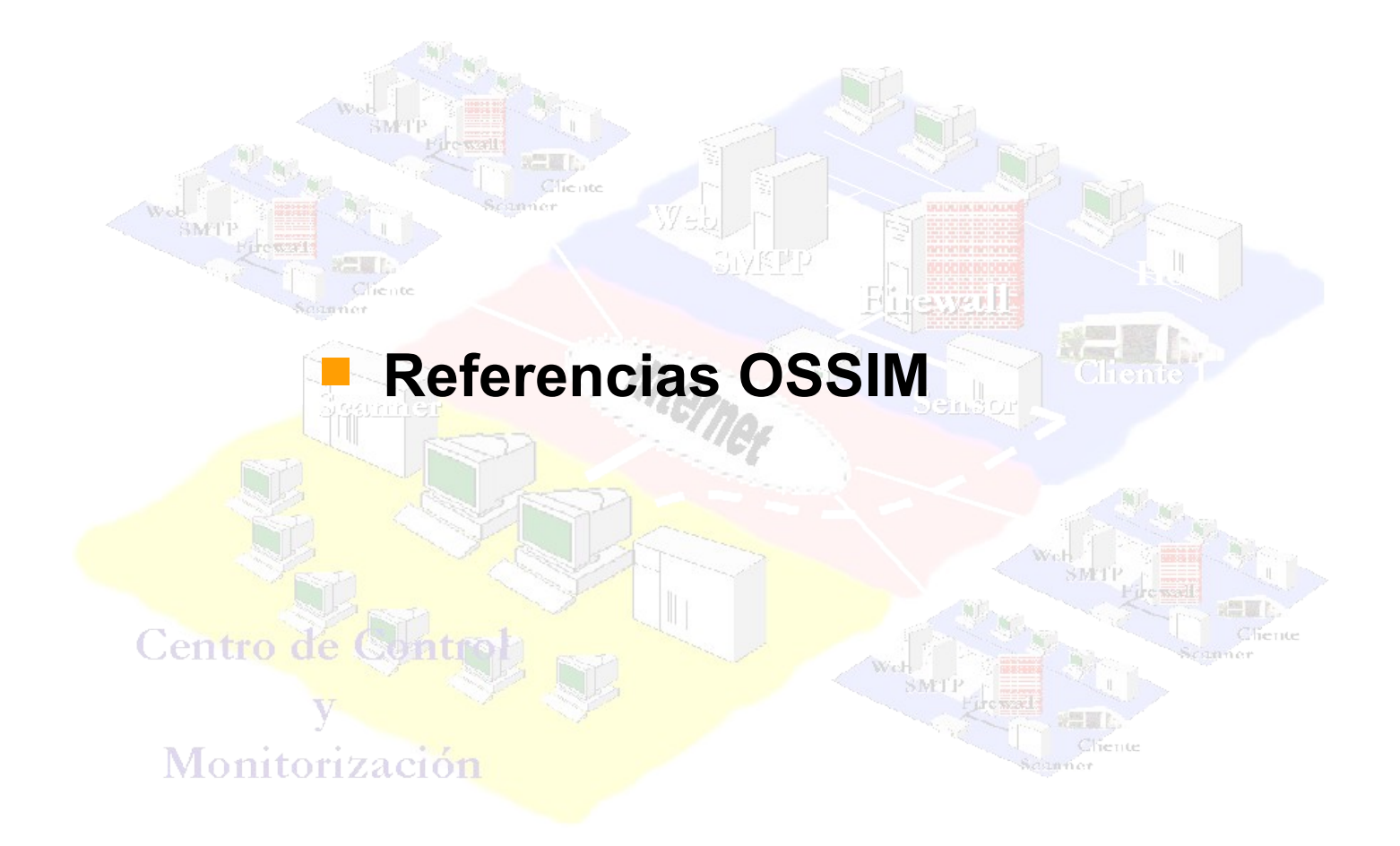

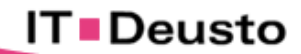

#### Referencias de la plataforma de seguridad OSSIM

#### **¿Por qué OSSIM es Nº 1 como producto?**

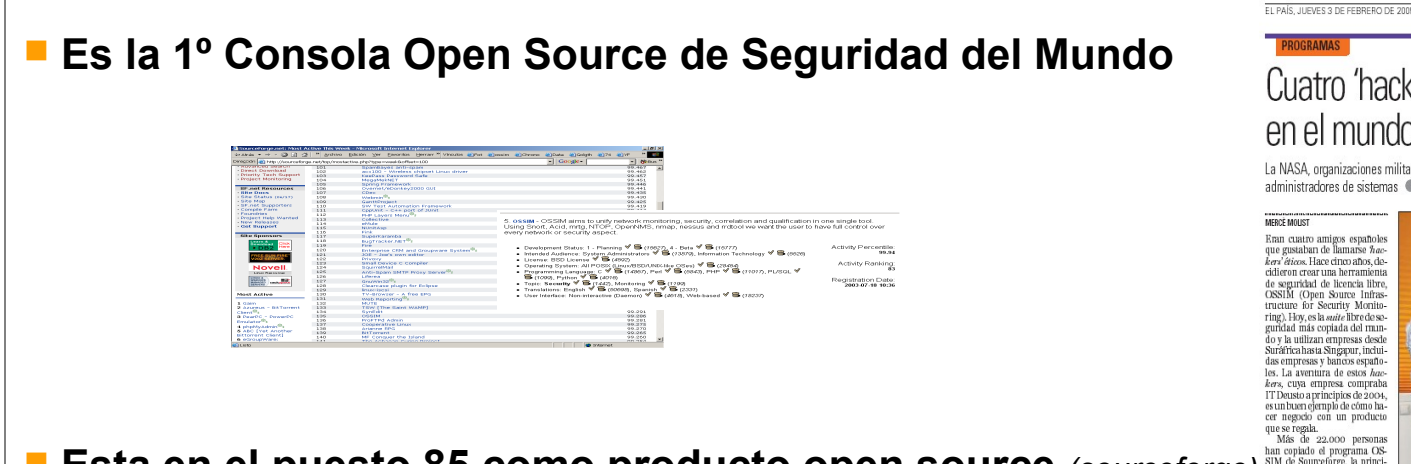

- **Esta en el puesto 85 como producto open source** *(sourceforge)*
- **Tuvo alrededor de 30.000 downloads en el año 2005**
- **Es visitada por 15.000 especialistas al mes**

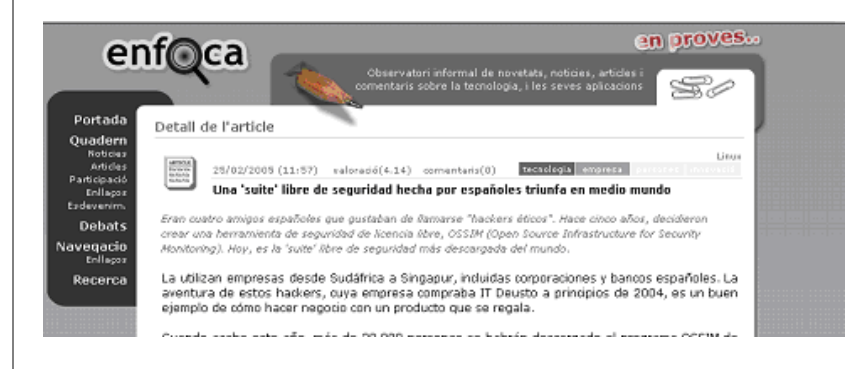

**IT**■Deusto

Cuatro 'hackers éticos' españoles triunfan en el mundo con un programa de seguridad La NASA, organizaciones militares y 22,000 personas han descargado este paquete libre, de aplicaciones para administradores de sistemas · El Ministerio de Economía francés y Philips participan en su desarrollo Eran cuatro amigos españoles<br>que gustaban de llamarse  $\hbar$ <br> $de$ -<br> $ker$  i'éticos. Hace cinco años, decidieron crear una herramienta de seguridad de licencia libre,<br>OSSIM (Open Source Infrasring). Hoy, es la *suite* libre de seguridad más copiada del mundo y la utilizan empresas desde Suráfrica hasta Singapur, incluidas empresas y bancos españo les. La aventura de estos hac kers, cuya empresa compraba IT Deusto a principios de 2004 es un buen ejemplo de cómo hacer negocio con un producto que se regala.<br>Más de 22.000 persona: han copiado el programa OS ware libre del mundo. No es fàcil estar en Sourceforge. Y me-<br>nos ser el programa líder en su categoría de *suites* de seguridad, Pero, OSSIM, un progra ma creado por cuatro jóvenes es pañoles veinteañeros, es casi los creadares de OSSIM >accesogroup 04/10/04 CINCO DIAS (SUPLEMENTO ESPECIAL) Prensa: Otra Tirada: 50.226 Ejemplaros<br>Difusión: 25.535 Ejemplaros Impresión<br>Sección: Cód 283159 **IT DEUSTO** Pionera en software libre Intrusos con buenas intenciones

 $\sum_{\text{total}}$ <br> $\sum_{\text{of each layer, the data}}$ <br> $\sum_{\text{of each layer, the data}}$ <br> $\sum_{\text{and a new graph, the data}}$ <br> $\sum_{\text{and a new graph, the data}}$ <br> $\sum_{\text{and a new graph, the data}}$ <br> $\sum_{\text{and a new graph, the data}}$ <br> $\sum_{\text{and a new graph, the data}}$ <br> $\sum_{\text{and a new graph, the data}}$ 

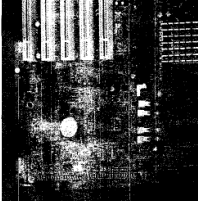

### España

- **CASA/EADS Espacio**
- **Telefónica Móviles**
- **Telefónica Empresas**
- **Mercados Financieros**
- **People ETT**
- **Chronoexpress**
- **Grupo Bergé**
- **Ayto Alcobendas**

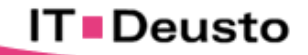

#### Extranjero

- **Navy (EEUU)**
- **Nasa (EEUU)**
- **Min. Defensa (Australia)**
- **Min. Economía (Francia)**
- **Dep del Gobierno (Mexico)**
- **Philipps (Holanda)**
- **BellSouth (EEUU)**
- **Universidad de Pekin (China)**

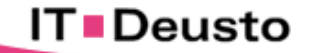

# Área Seguridad IT Deusto

# **¡ Ruegos y Preguntas !**

**Gonzalo Asensio Asensio Jefe de Proyecto Seguridad Informática gasensio@itdeusto.com Tlf: 659 43 43 33**

**GRACIAS POR LA ATENCIÓN**